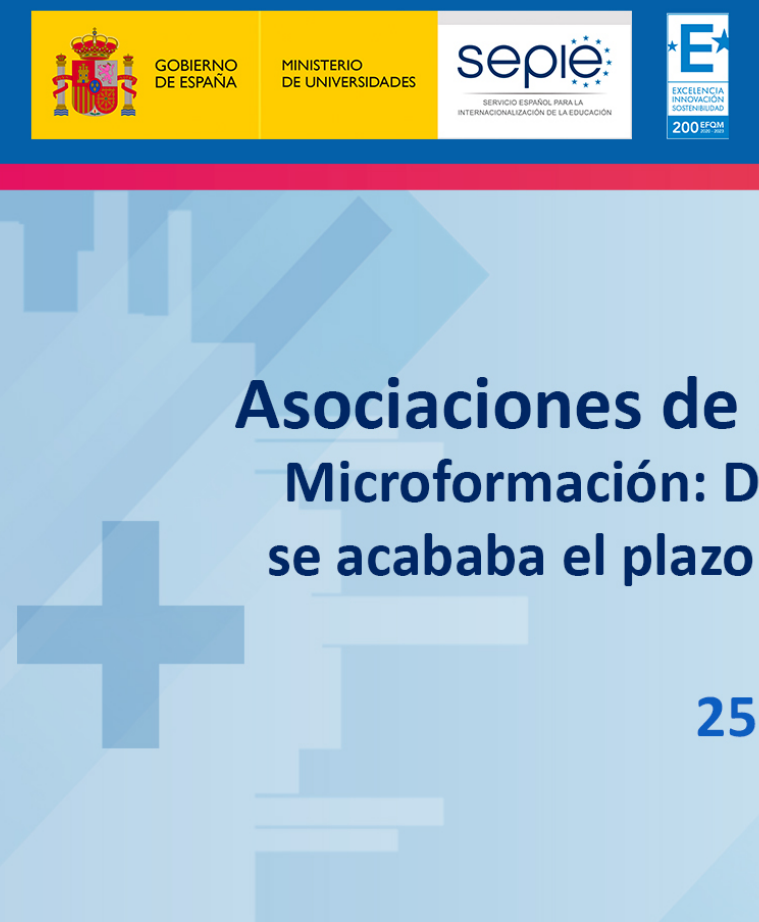

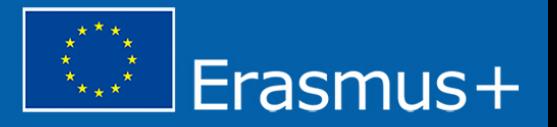

# Asociaciones de Intercambio Escolar (KA229) **Microformación: De cómo no sabía cómo empezar y** se acababa el plazo de presentación del Informe Final

25 de febrero de 2021

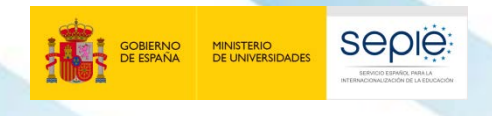

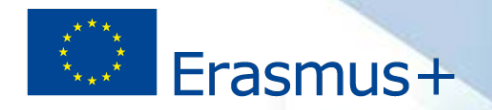

## Microformaciones para Asociaciones de Intercambio Escolar (KA229)

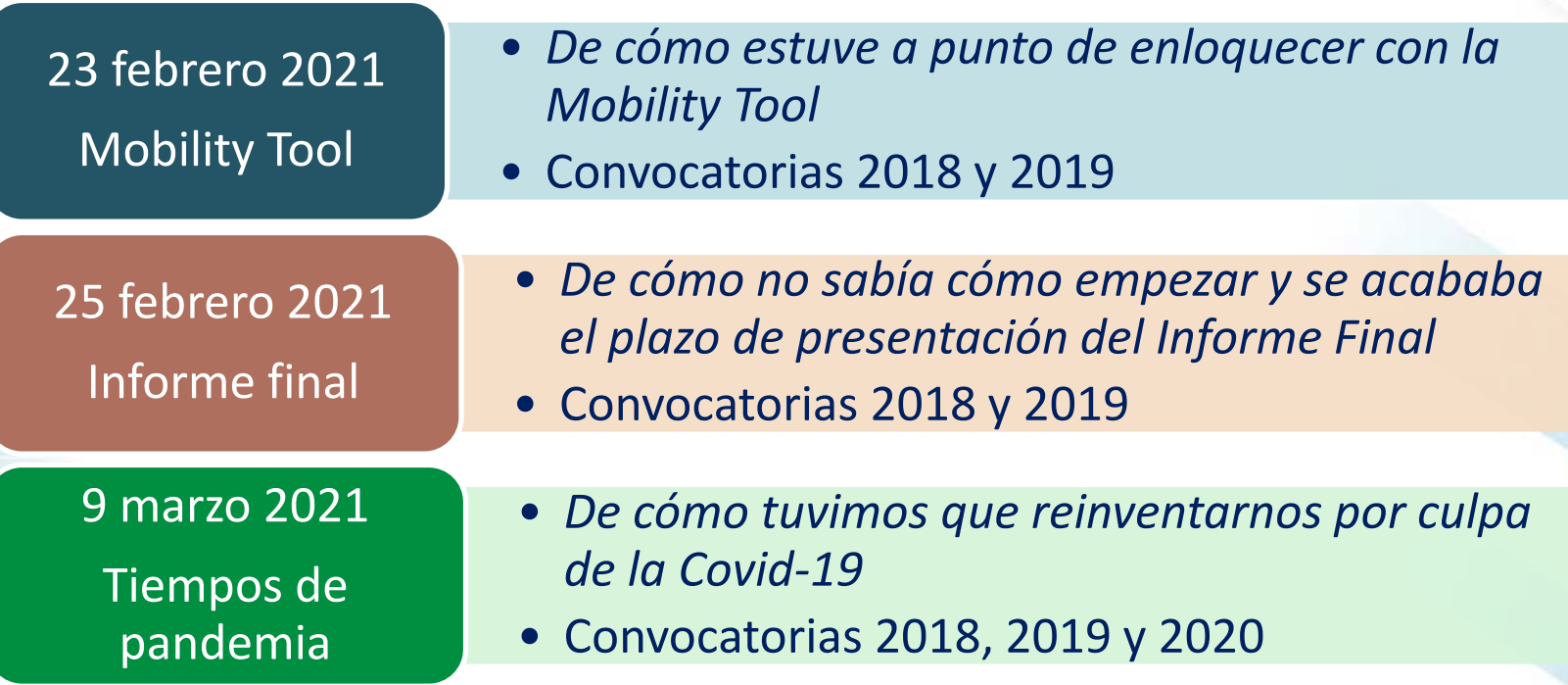

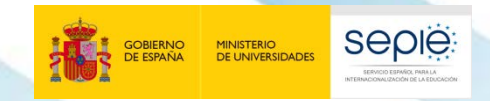

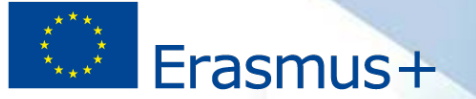

- Irrupción de la **pandemia** (marzo 2020) Adaptación
- **Respuesta** de la Comisión: FLEXIBILIDAD

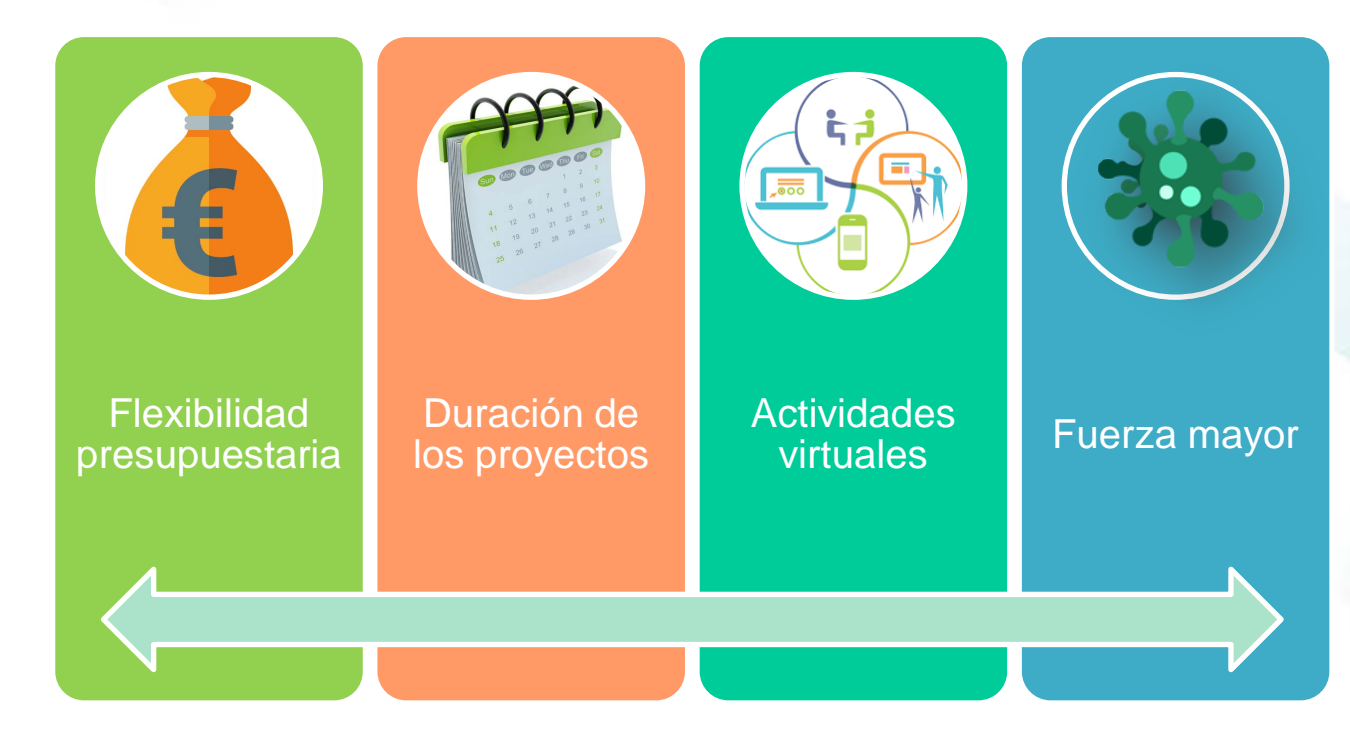

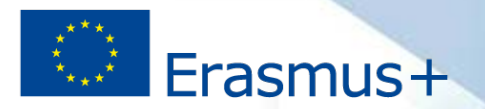

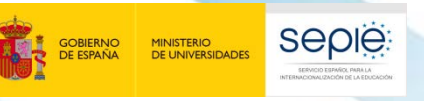

## **Evaluación calidad proyecto**

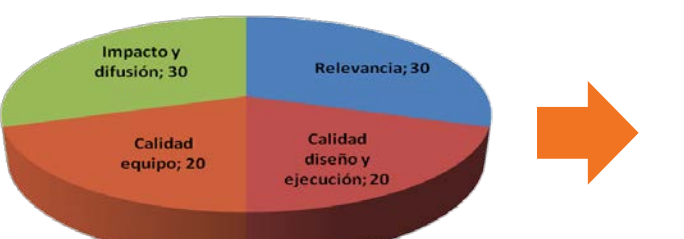

**Evaluación calidad informe final**

Relevancia; 20

Impacto y difusión; 40

Calidad de la implementació n del proyecto;

Calidad del and the calidad del and the calidad of the calibration of the calibration of the calibration of the c<br>25 equipo y cooperación; 15

INTERNACIONALIZACIÓN DE LA EDUCACIÓN **INTERNACIONALIZACIÓN DE LA EDUCACIÓN** SERVICIO ESPAÑOL PARA LA **SERVICIO ESPAÑOL PARA LA** E **200 EFOM** 

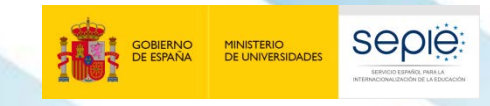

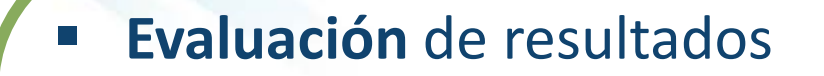

- **Impacto** en los participantes
- **Impacto** en la organización
- **Impacto** a nivel local, regional, nacional o europeo
- **E** Sostenibilidad
- **Example 2** Calidad y alcance de las actividades de **difusión**

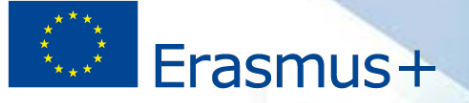

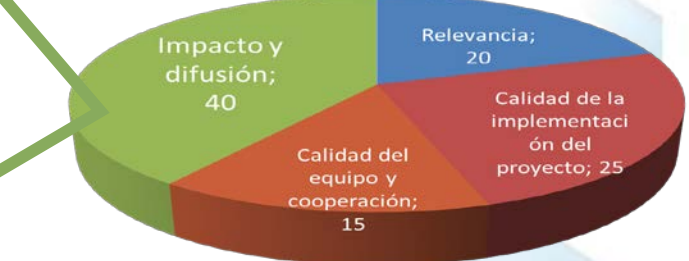

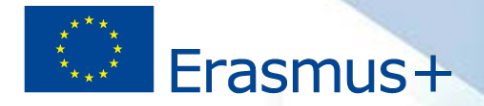

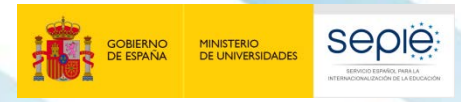

# **buenas prácticas**

200 EFQ

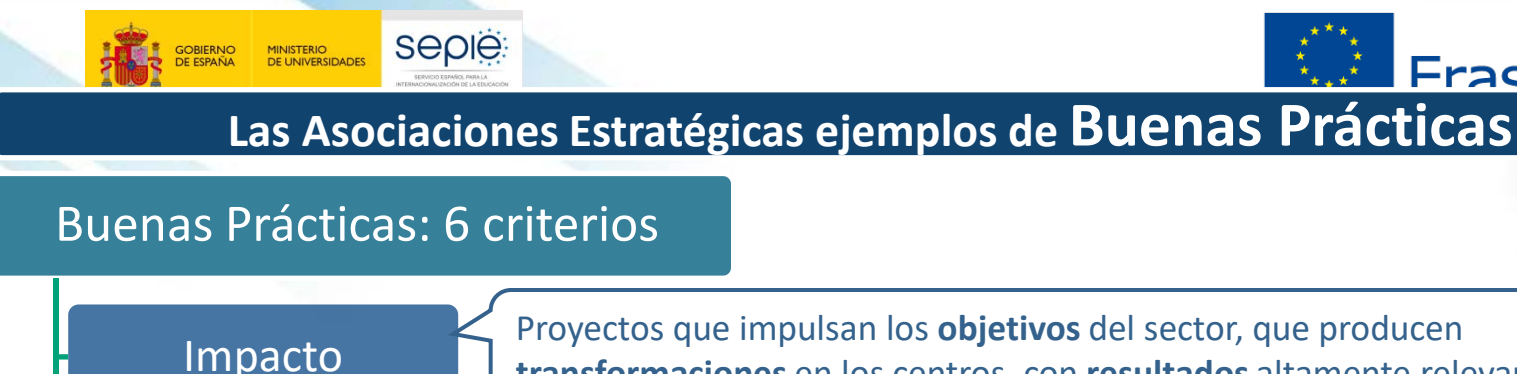

Proyectos que impulsan los **objetivos** del sector, que producen **transformaciones** en los centros, con **resultados** altamente relevantes

Fracmuc+

Desarrollo de **soluciones y métodos creativos** para el sector, nuevos

Transferibilidad **Resultados** que pueden implementarse en **otros contextos** y pueden beneficiar a otros centros educativos

**conocimientos** y/o estrategias

Innovación

Sostenibilidad

Evidencias de que **los métodos y resultados se mantendrán** después de que finalice la financiación de Erasmus+

Comunicación

**Variedad** de formatos y canales para una amplia **visibilidad**. **Página web** del proyecto y tarjeta en Plataforma de Resultados de calidad

Gestión

**Gestión** correcta, especialmente desde un punto financiero

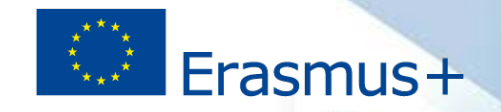

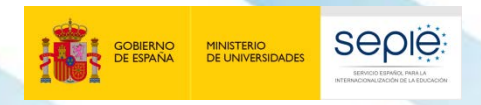

# **Las Asociaciones Estratégicas ejemplos de Buenas Prácticas**

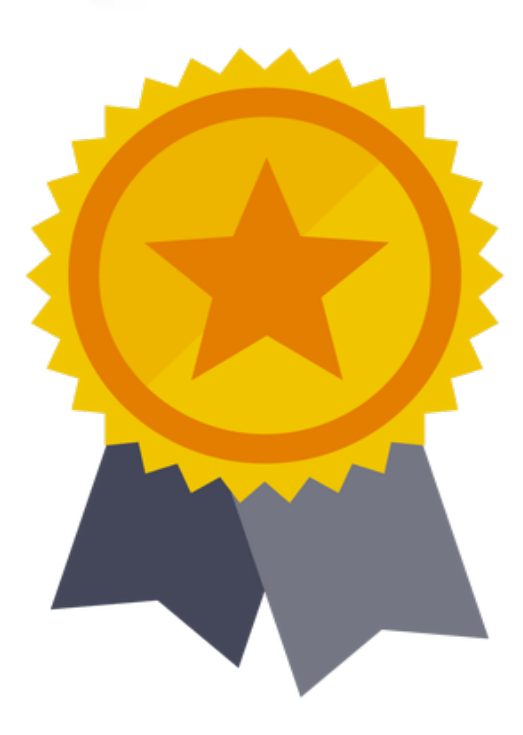

200 Fra

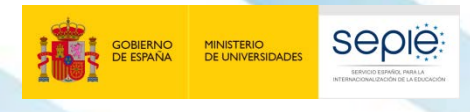

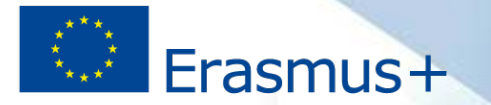

# **ÍNDICE**

- **1. Redacción del Informe Final para coordinadores**
- **2. Redacción del Informe Final para socios**
- **3. Documentación justificativa**
- **4. Orientaciones para elaborar el Informe Final**
- **5. Envío del Informe Final (coordinadores y socios)**
- **6. Plataforma de resultados (E+PRP)**
- **7. Visibilidad y difusión del proyecto**

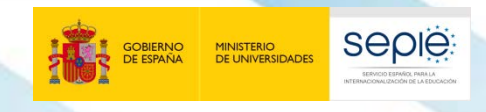

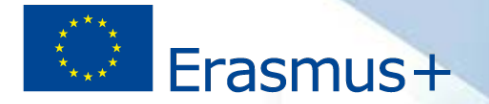

Erasmus+

Versión: 31/07/2020

# **Documentación de ayuda**

### <http://www.sepie.es/educacion-escolar/seguimiento-2019-KA2.html#contenido>

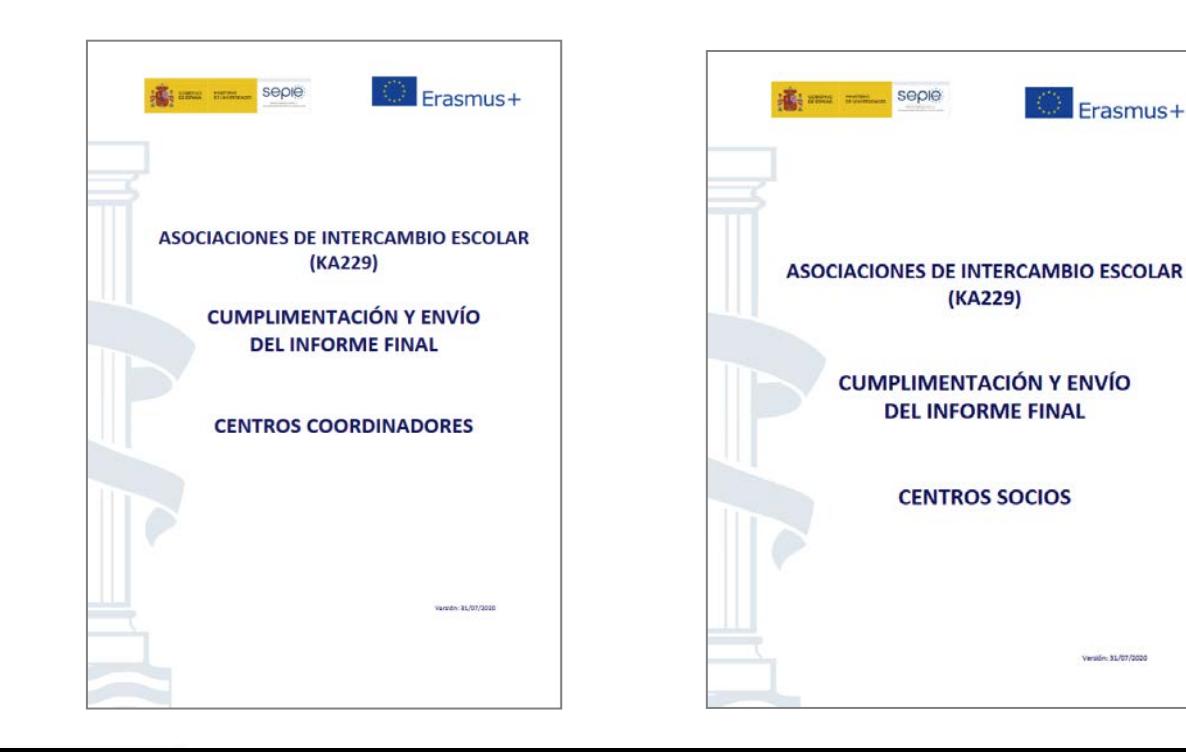

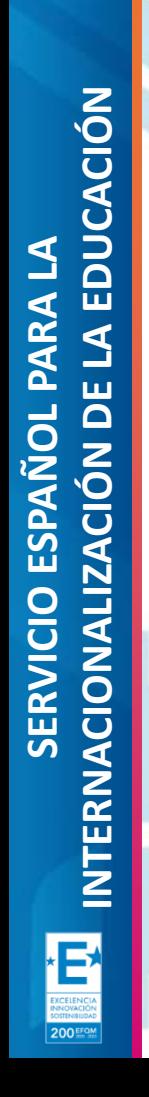

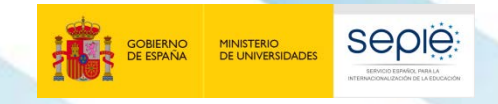

**1**

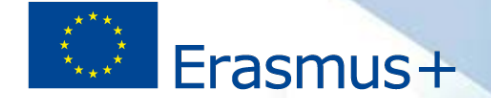

# **Redacción del Informe Final (Coordinadores)**

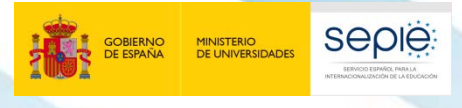

KA990 - School Eurk

Deadline (Brussels Time) 21 Ma

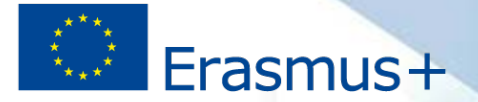

# **Documentación de referencia para la elaboración del informe final**

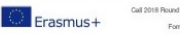

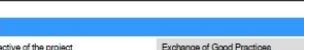

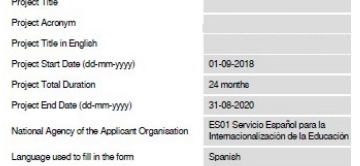

For further details about the available Erasmus+ National Agencies, please consult the fo page:

Solicitud

https://ec.europa.eu/programmes/erasmus-plus/contac

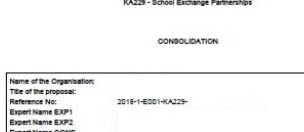

ASSESSMENT CONCLUS

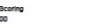

le provecto aborda las prioridades de adquisición de habilidades y competencias, refuerzo de docente e inclusión. El equipo de trabajo está formado por cuatro centros de educación es la formación de los docentes en artes escénicas para que así nuedan avudar que asistirá a cursos sobre metodologias para trabalar artes escénica-

con los objetivos planteados, en el proyecto no aparecen otras actividades en el calen qualmente, se debería concretar más la metodología propuesta, ya que los comentarios sobre las glas son muy generales y no dan una Idea clara de lo que se va a hacer. En el caso de las lades del profesorado, sólo se indica que se harán cursos, pero sin contenidos concretos. Además, i scripción de las movilidades del segundo año es la misma que la del primer año, por lo que el proyecto no es ece que podría haberse realizado en 12 meses y no en 24 meses.

Se valora muy positivamente que uno de los centros no haya participado previamente en la acción. Si embargo, no se describe cómo los centros con más experiencia van a avudar a este nuevo centro

### Evaluación de la solicitud

- **Informe intermedio**
- **Evaluación Informe intermedio**
- **Visitas de seguimiento**

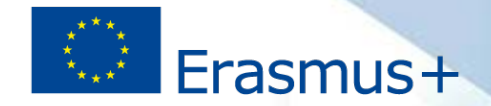

# **Documentación de utilidad para elaborar el informe**

- 1. Guía del programa
- 2. Proyecto presentado
- 3. Evaluación de la calidad del proyecto

**seple** 

- 4. Convenio de subvención con todos los anexos
- 5. Informe intermedio (si procede)
- 6. Evaluación informe intermedio (si procede)
- 7. Informes visitas de seguimiento o de control (si procede)
- 8. Facturas de costes reales (en caso de tener aprobados costes excepcionales o necesidades especiales)
- 9. Documentos para custodiar
- 10.Firma digital del Representante Legal

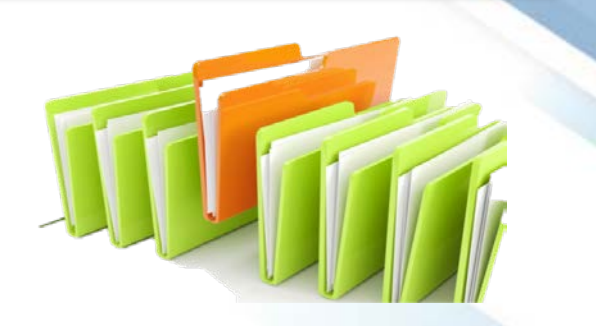

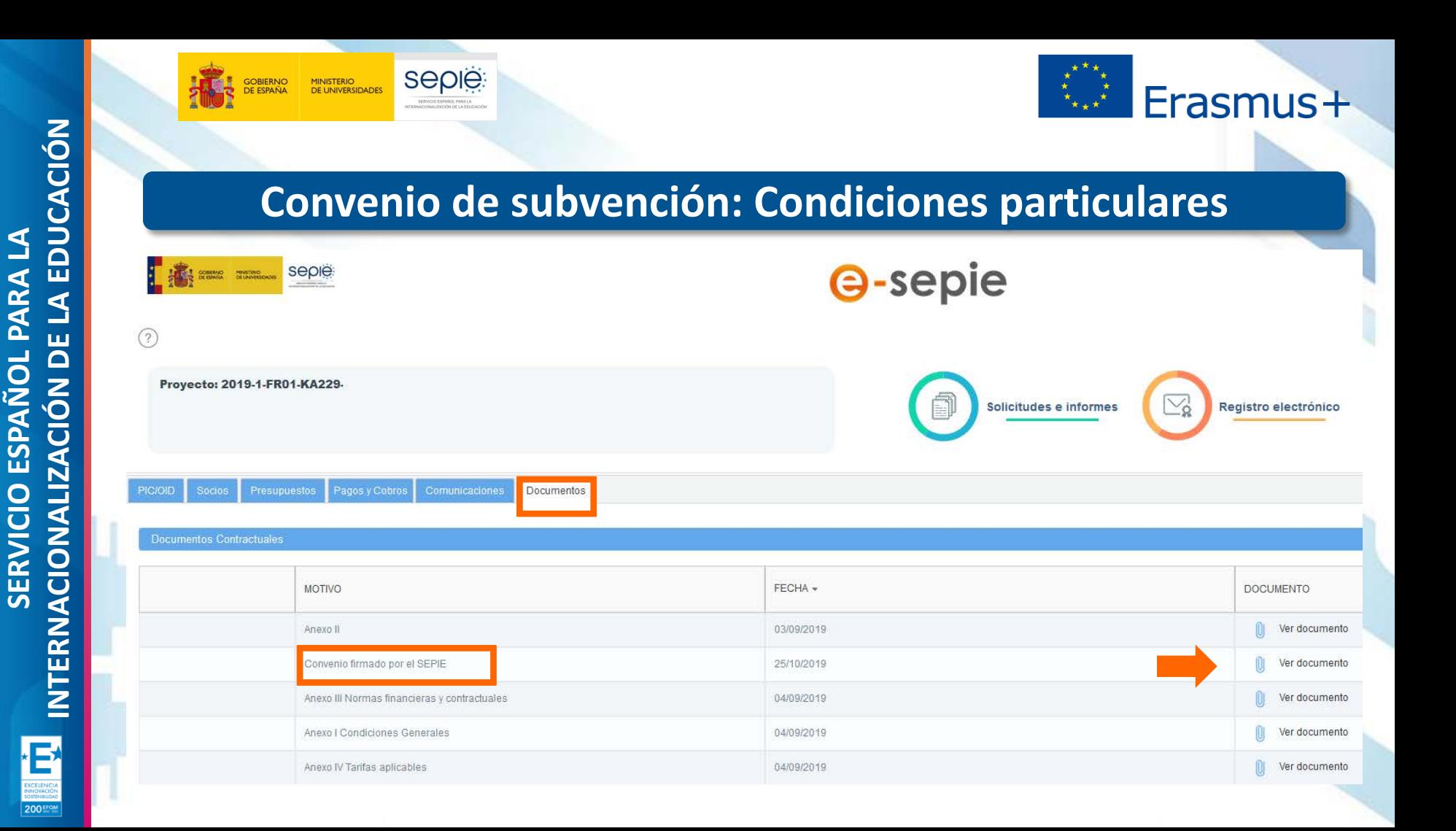

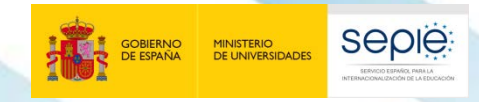

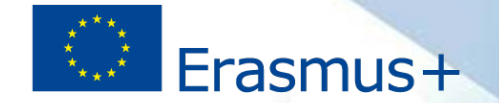

# **Convenio de subvención: Condiciones particulares**

**I.4.3 Informes intermedios y pagos de prefinanciación adicionales**

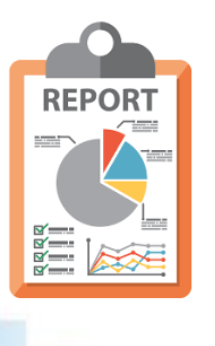

**I.4.4 Informe final y solicitud de pago del saldo**

Si el beneficiario es coordinador Si el beneficiario es una organización asociada

**I.4.8 Idioma de las solicitudes de pago y de los informes**

Todas las solicitudes de pago y los informes deberán presentarse en el idioma de la solicitud, de conformidad con lo dispuesto en el anexo II, o en castellano.

> Todas las casillas del informe deben estar redactadas en el mismo idioma. En cualquier caso, deberá incluirse **un resumen del proyecto en inglés.**

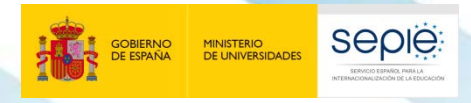

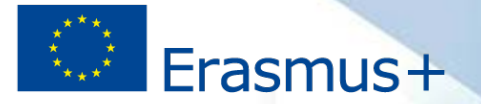

# **Convenio de subvención: Reglas contractuales y financieras (Anexo III)**

**IV. NORMAS Y CONDICIONES PARA CONCEDER LA REDUCCIÓN POR EJECUCIÓN DEFICIENTE, PARCIAL O TARDÍA** 

- La AN puede determinar que la ejecución del proyecto es deficiente, parcial o tardía sobre la base de:

- El informe final presentado por el coordinador y las organizaciones socias;
- Los productos y los resultados del Proyecto.

[…]

Al importe final de los gastos subvencionables se les puede aplicar una reducción de la subvención por ejecución deficiente, parcial o tardía que pueda ser de:

- El 25 % si el informe final obtiene entre 40 y 49 puntos;
- El 50 % si el informe final obtiene entre 25 y 39 puntos;
- El 75 % si el informe final obtiene menos de 25 puntos.

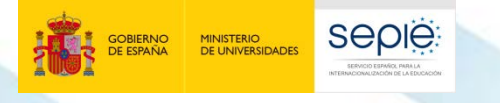

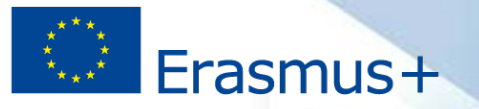

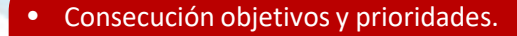

- Dimensión internacional del centro.
- Respuesta a necesidades detectadas.
- Valor añadido europeo.

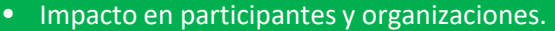

- Calidad de actividades de difusión.
- Repercusión más allá de los beneficiarios.
- Sostenibilidad y transferibilidad de resultados.
- Evaluación de resultados.

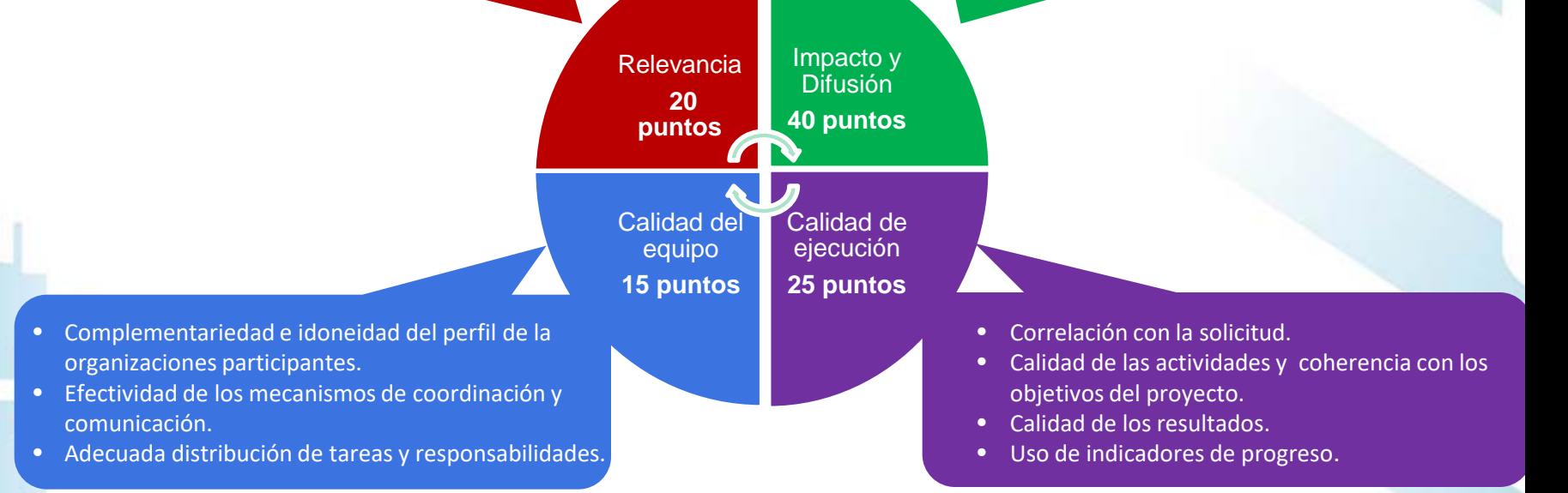

### **50 puntos = sin reducción de subvención**

# LA EDUCACIÓN **INTERNACIONALIZACIÓN DE LA EDUCACIÓN SERVICIO ESPAÑOL PARA LA** SERVICIO ESPAÑOL PARA LA INTERNACIONALIZACIÓN DE Ð 200 EFQ

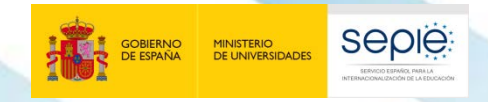

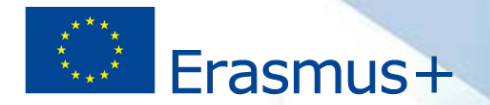

# **¿Dónde se encuentra el Informe final?**

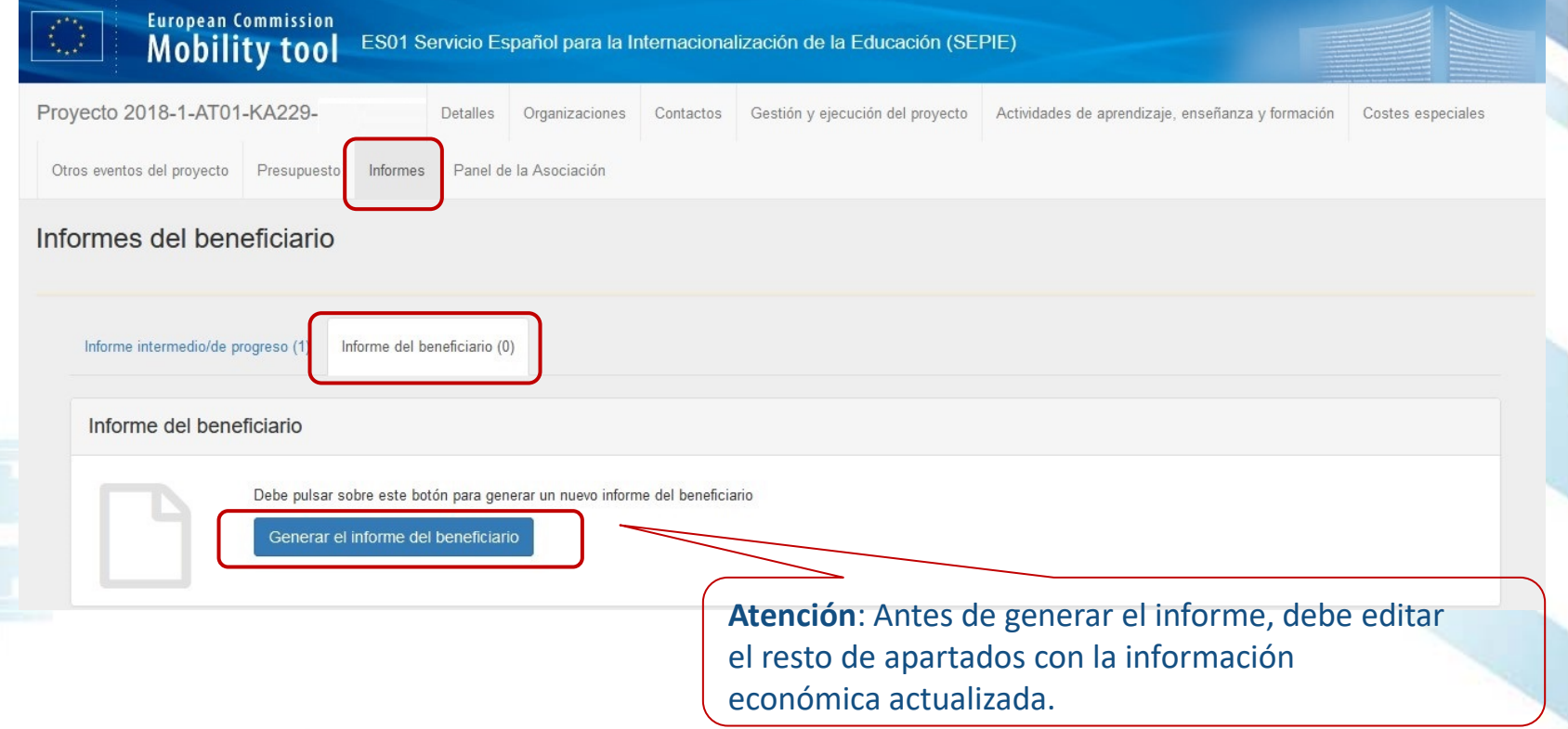

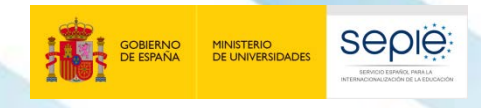

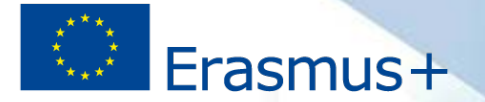

# **Declaración de gastos**

### **Partidas presupuestarias de la postupuento de referencia**

Gestión y Ejecución del Proyecto

Actividades de aprendizaje, enseñanza y formación

Costes especiales

#### Proyecto: 2018-1-ES01-KA229-

#### Proyecto

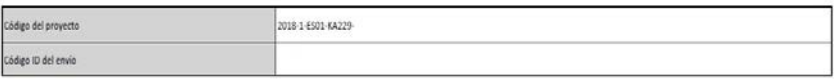

El beneficiario ejecutará el proyecto tal y como se describe en la solicitud de subvención con el código de envío antes mencionado

#### Resumen del presupuesto

El presupuesto asignado a cada partida presupuestaria que figura a continuación puede ser modificado por el beneficiario, excepto en los casos en que se requiera una enmienda aprobada por la Agencia Nacional, según lo estipulado en la cláusula 1.3.3 de las Condiciones particulares de este convenio de subvención.

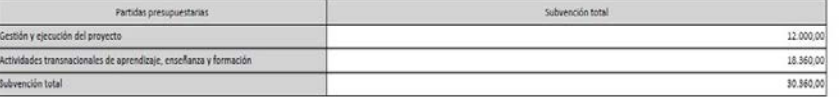

### Anexo II del convenio

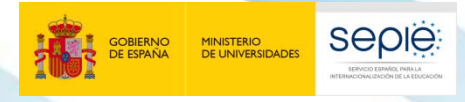

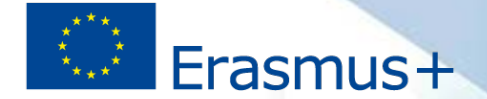

# **Actualización del resumen de las Actividades de aprendizaje**

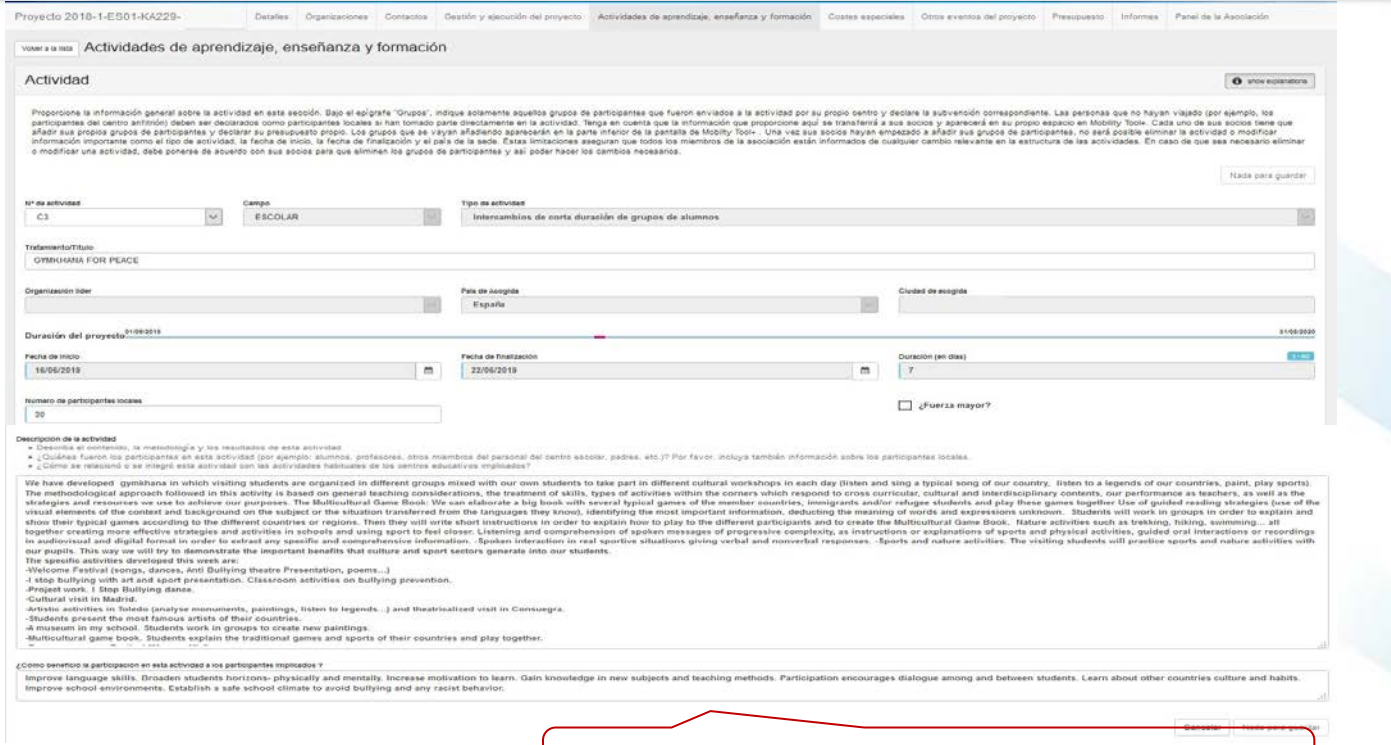

### Se debe actualizar el resumen de la actividad.

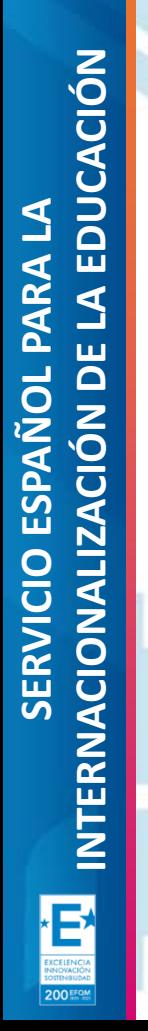

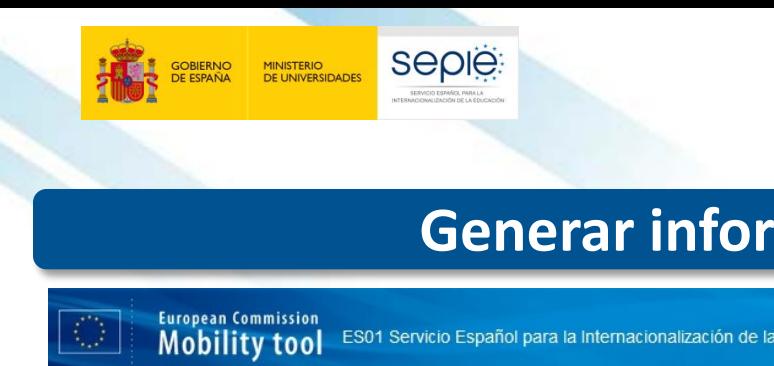

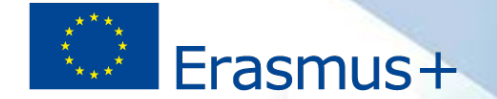

# **Generar informe del coordinador**

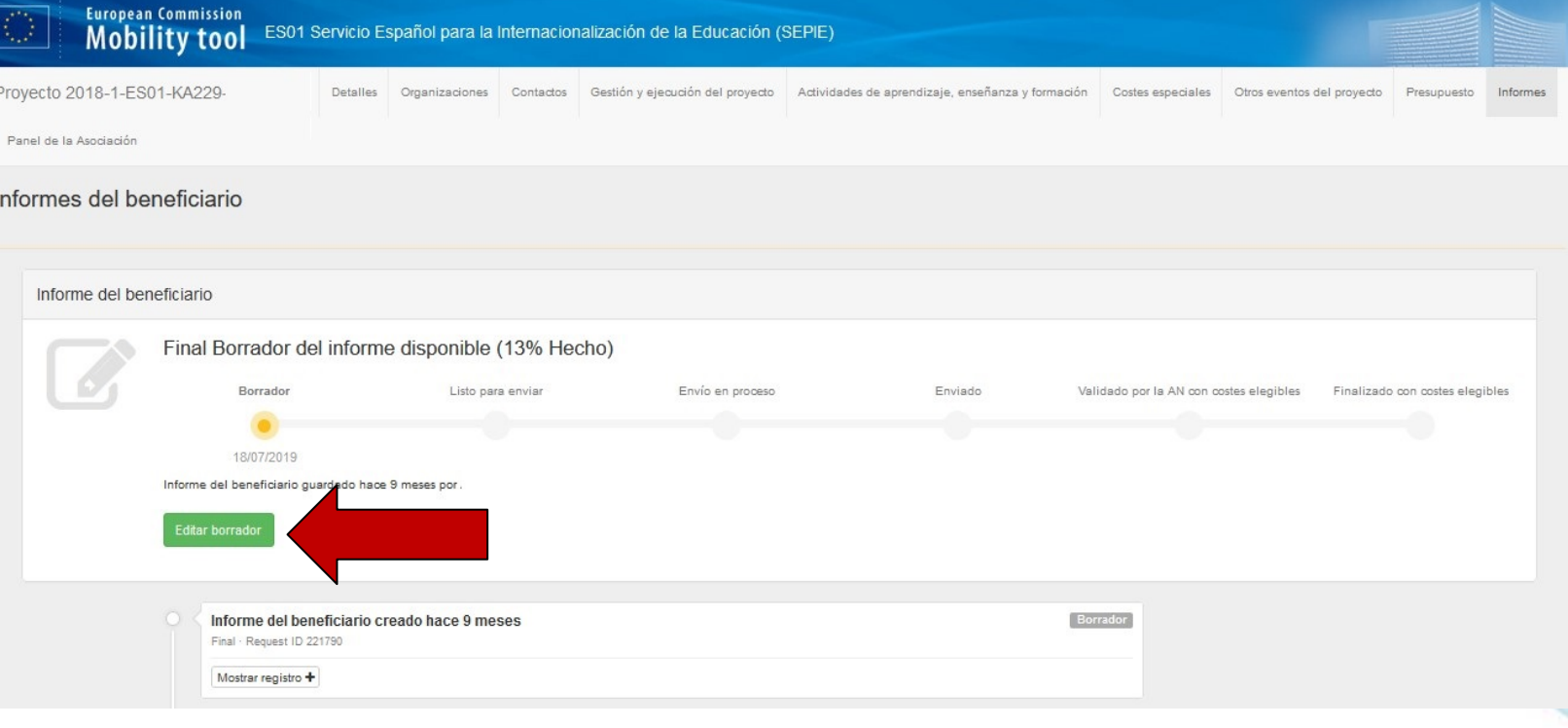

### **Informe del centro coordinador: Resumen del proyecto**4. Resumen del proyecto esta sección presenta el resumen del provecto y de las organizaciones socias: Resumen del provecto en la solicitud: No está listo para enviarse volver a la página del informe · imprimir borrador del Resumen del provecto cuando se formalizó la solicitud, si procede · vista previa del borrador del informe

 $\checkmark$ 

 $\checkmark$ 

 $\checkmark$ 

 $\checkmark$ 

 $\checkmark$ 

 $\bullet$ 

Facilite una versión actualizada del resumen del proyecto en función de cómo se ha llevado a cabo el mismo.

Facilite una información concisa y clara. Los principales elementos que deben indicarse son: contexto/antecedentes del proyecto; objetivos; descripción de las actividades llevadas a cabo; resultados y beneficios esperados a largo plazo.

Recuerde que esta sección (o parte de ella) puede ser utilizada por la Comisión Europea, la Agencia Ejecutiva o las Agencias Nacionales en sus publicaciones y para informar en provectos finalizados. Esta sección quedará también registrada en la Plataforma de Resultados del Provecto Erasmus+.

### Traduzca el resumen al inglés.

#### 4.1. Resumen de las organizaciones participantes

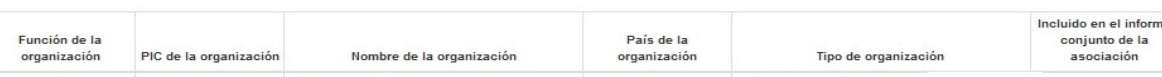

200 Fro

1. Información general

3. Identificación del provecto

4. Resumen del proyecto

5. Descripción del proyecto 6. Gestión del proyecto

9. Actividades posteriores

10. Presupuesto (centro coordinador)

7. Actividades de aprendizaje, enseñanza y formación

2 Contexto

8. Calendario

11. Anexos

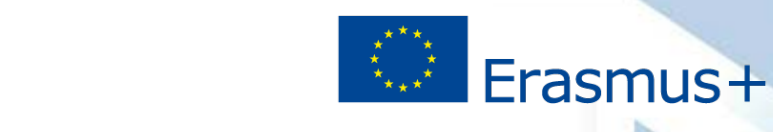

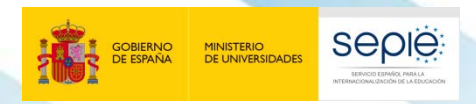

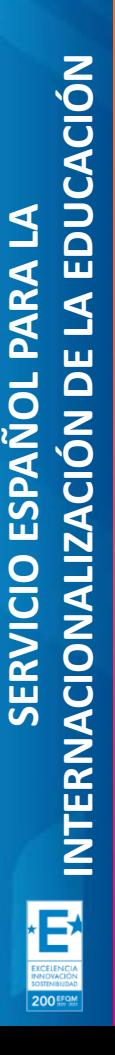

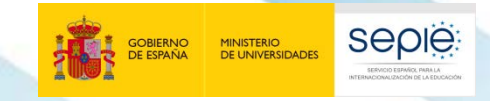

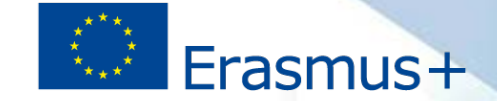

# **Informe del coordinador: Descripción del proyecto**

### 5. Descripción del proyecto

En la fase de solicitud se han definido las siguientes prioridades y temas del proyecto:

Prioridad más relevante abordada por el proyecto:

Otras prioridades abordadas por el proyecto:(Se pueden seleccionar varias respuestas)

Temas tratados por el proyecto:(Se pueden seleccionar varias respuestas)

(……..)

5.1. Participantes

Describa brevemente quiénes participaron en el proyecto, incluyendo

- . Quiénes fueron los diferentes grupos que participaron en las actividades del proyecto (por ejemplo: alumnos, profesores, otros miembros del personal del centro escolar, padres, etc.)? Incluya también información sobre los participantes locales (aquellos que participaron en las actividades del proyecto, pero que no viajaron dentro del proyecto)
- · ¿Cómo participaron estos grupos en las actividades del provecto?
- · Si participó alumnado en el proyecto, especifique la edad de los grupos.

O<sup>Si</sup> O<sup>No</sup>

Participantes con menos oportunidades: ¿su organización ha involucrado participantes que afrontan situaciones que dificultan su participación?

## **Relevancia**

- **Consecución de objetivos y prioridades.**
- Carácter innovador y/o complementario.
- Respuesta a las necesidades detectadas.

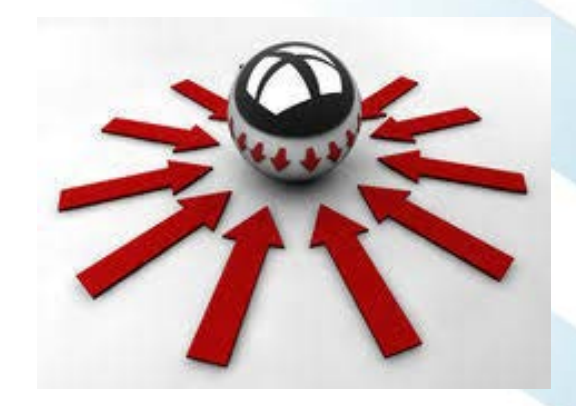

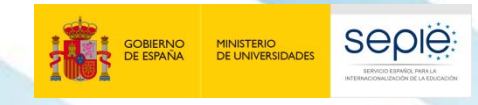

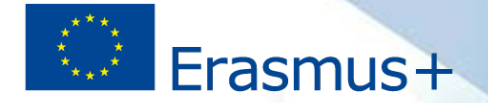

# **Informe del coordinador: Gestión y ejecución del proyecto**

### 6. Gestión del proyecto

Describa las contribuciones, tareas y responsabilidades de cada centro educativo, Si el proyecto involucró a centros educativos que nunca anteriormente habían participado en una Asociación Estratégica, explique cómo el resto de los socios los apoyaron durante el proyecto.

#### valor requeride

¿Cómo se asequró la buena gestión del proyecto y la buena cooperación y comunicación entre los socios durante su ejecución ?

#### valor requerido

Describa los principales cambios o dificultades que haya encontrado para gestionar la ejecución del proyecto y cómo las han abordado usted y sus socios. ¿Cómo ha gestionado los riesgos del proyecto (procesos de resolución de conflictos, eventos imprevistos, etc.)?

¿Ha utilizado o intentado utilizar eTwinning, School Education Gateway o la Plataforma de Resultados del Proyecto Erasmus+ para la preparación, la ejecución y/o las actividades posteriores de su proyecto? Si es el caso, describa cómo.

### **Calidad del proyecto**

- Medidas de seguimiento y control de calidad en las fases más importantes del proyecto (indicadores de progreso, consecución de objetivos y resultados).
- Calidad y contribución de las actividades de formación. Valor añadido y alineación con los objetivos.
- Pertinencia de la metodología.
- Valor añadido de las reuniones transnacionales

### **Calidad del equipo**

- Diversidad de perfiles y competencias.
- Mecanismos de comunicación y cooperación.
- Distribución de tareas.

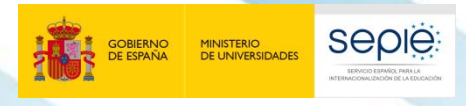

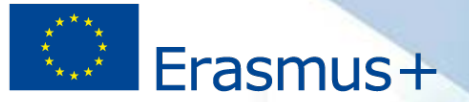

# **Informe del centro coordinador: Actividades de aprendizaje, enseñanza y formación**

No está listo para enviarse

volver a la página del informe · imprimir borrador del informe · vista previa del borrador del informe

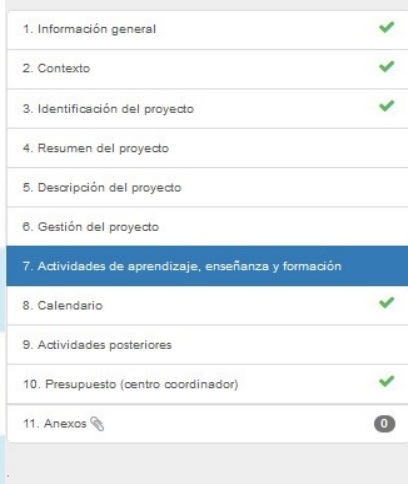

#### 7. Actividades de aprendizaje, enseñanza y formación

Describa los preparativos prácticos para las Actividades de aprendizaje, enseñanza y formación que se han llevado a cabo en el provecto, ¿Cómo se realizó el proceso de selección. preparación y apoyo de los participantes y se garantizó su seguridad?

#### 7.1. Resumen de las actividades de aprendizaje, enseñanza y formación

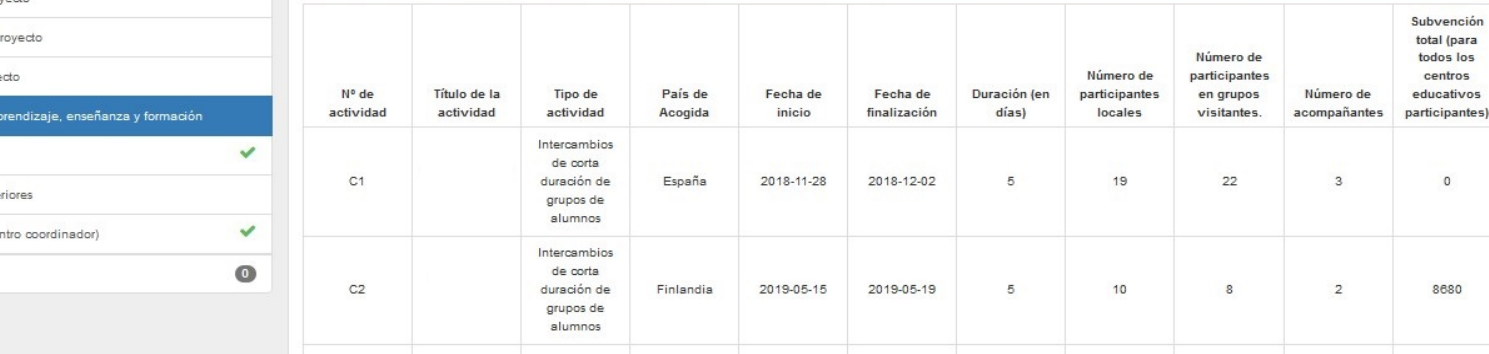

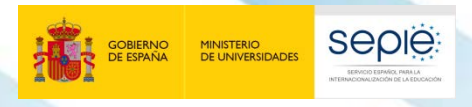

**cumplimentará con los datos introducidos en la pestaña de Actividades de aprendizaje, enseñanza y**

**formación.**

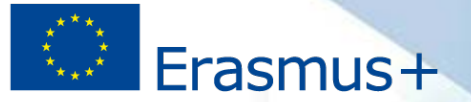

## **Informe del centro coordinador: Actividades de aprendizaje, enseñanza y formación**

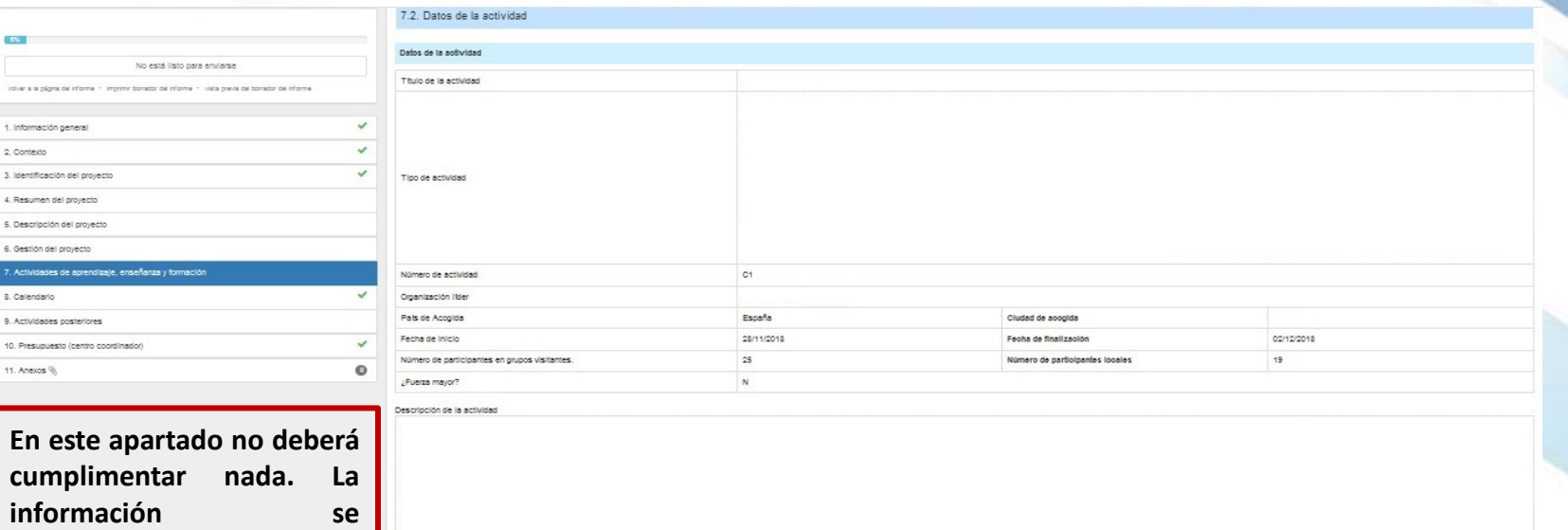

mo benefició la participación en esta actividad a los participantes implicados

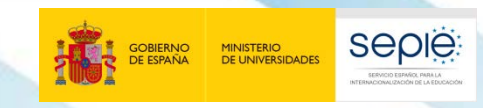

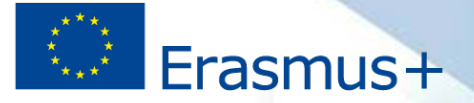

### **Informe del coordinador: Actividades posteriores**

### 9. Actividades posteriores

¿Cómo evaluó si se han cumplido los obietivos del provecto? Tenga en cuenta las respuestas que ha dado sobre los resultados esperados y logrados del provecto en la sección "Descripción del provecto".

Basándose en la experiencia de ejecución de este proyecto, compare sus expectativas actuales sobre el impacto a largo plazo y la sostenibilidad del proyecto con sus expectativas en la fase de solicitud:

- . A largo plazo, ¿cree que el proyecto tendrá los efectos sobre los centros educativos involucrados que se han descrito en la solicitud del proyecto? ¿Han cambiado las expectativas desde entonces? Explique las razones de su resouesta
- Jsted y sus socios tienen planes para continuar utilizando los resultados del proyecto o para continuar implementando algunas de las actividades después de la finalización del proyecto? Si la respuesta es afirmativa, describa lo que planea hacer

Describa las actividades que ha llevado a cabo para dar a conocer su provecto y sus resultados

» ¿A quién ha difundido los resultados del proyecto dentro y fuera de la asociación? Defina en particular el público objetivo a nivel local/regional/nacional/europeo/internacional y explique sus decisiones. · ¿Existen otras organizaciones o grupos que se han beneficiado de su proyecto? Explique cómo.

#### valor requeri

¿Produjo su proyecto resultados concretos que puedan ser utilizados por otros (por ejemplo, publicaciones, manuales, guías, aplicaciones basadas en la web, vídeos de instrucción, etc.)?

### **Impacto y difusión**

- Calidad de la difusión de actividades.
- Apropiada evaluación de resultados.
- Impacto en participantes y organizaciones.
- Escala de la difusión y del impacto.
- Transferibilidad.
- Sostenibilidad.
- Accesibilidad de materiales y recursos.

Osi ONo Erasmus+ requiere que todos los resultados de los proyectos se compartan mediante una licencia abierta y se pongan a disposición del público en Internet. Proporcione algunos detalles sobre cómo piensa cumplir estos requisi

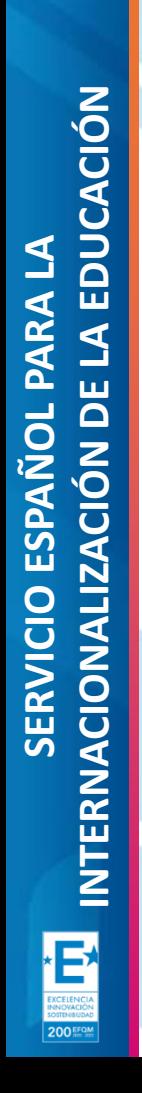

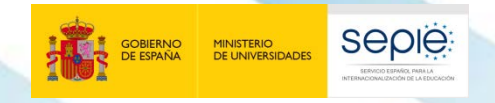

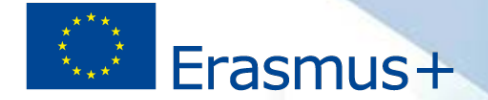

# **2**

# **Redacción del Informe Final (Socios)**

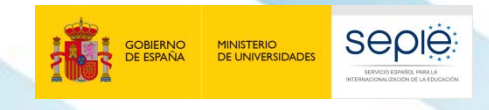

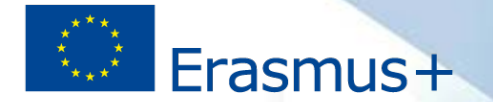

# **Contenido del informe final**

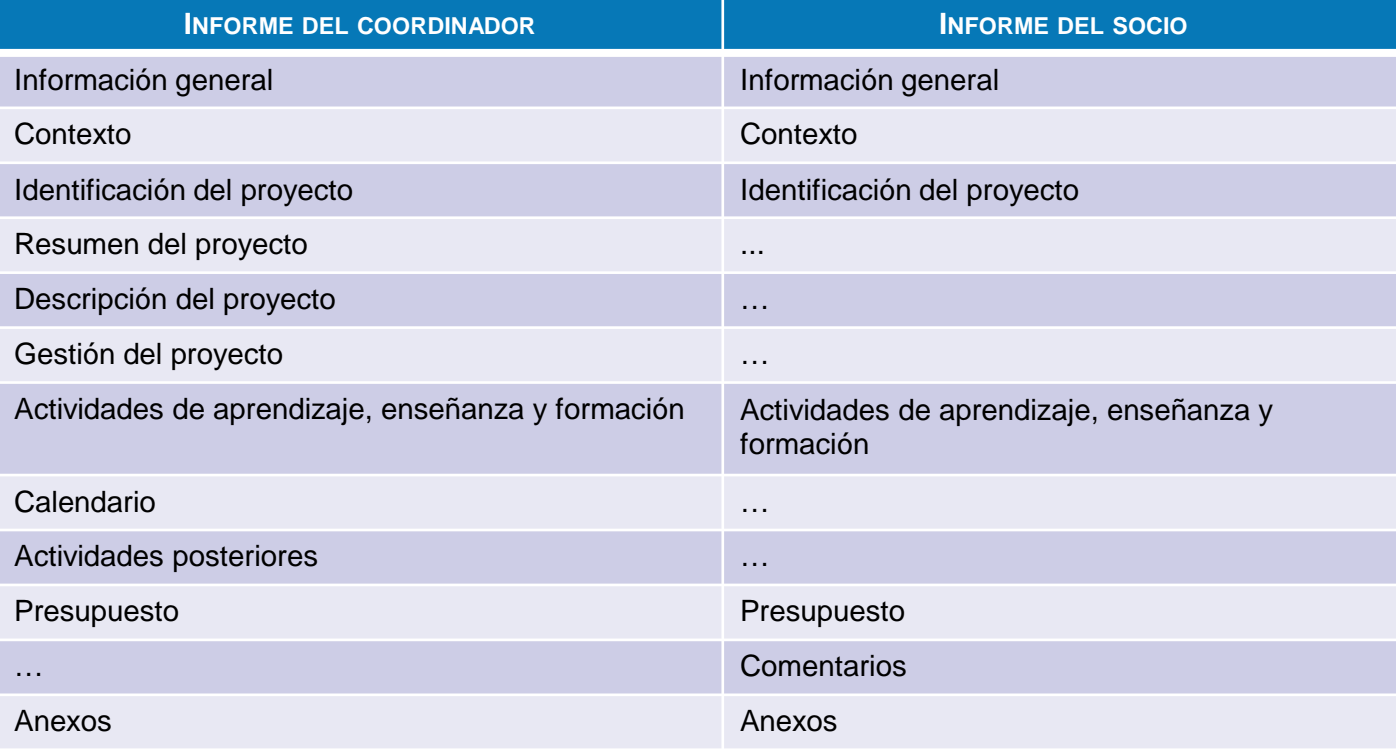

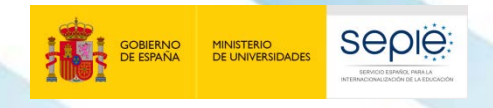

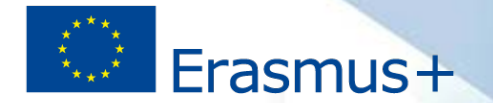

# **Informe del centro socio: Comentarios**

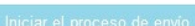

#### A Esperando informe del coordinador

la página del informe · imprimir borrador del vista previa del borrador del informe

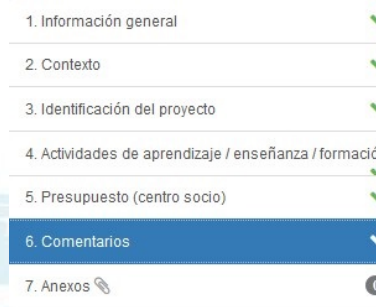

### 6. Comentarios

Facilite cualquier comentario que desee añadir en relación con la ejecución del proyecto.

Se aconseja indicar aquí cualquier comentario que ayude a entender mejor la participación de su centro en el proyecto.

(Máximo 5000 caracteres)

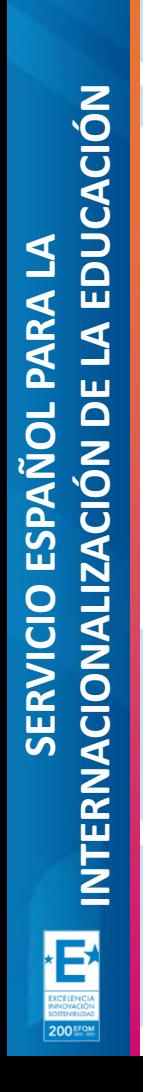

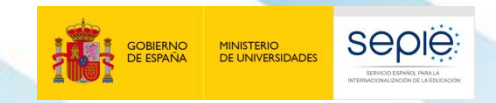

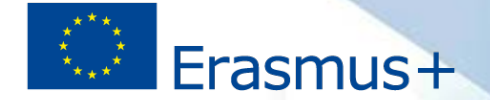

# **3**

# **Documentación justificativa**

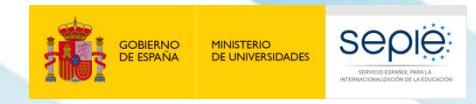

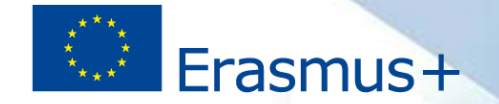

# **¿Qué documentos se deben adjuntar al informe?**

Los centros españoles deberán adjuntar la Declaración Responsable firmada por el ë Representante legal del centro escolar con un certificado digital válido.

ë

**Artifica** 

En caso de declarar gastos adicionales por causa de fuerza mayor, deberán adjuntar una declaración firmada por el Representante legal en la que se indique que los gastos adicionales incurridos por los participantes en las movilidades declaradas como fuerza mayor no pudieron recuperarse por otros medios.

<http://sepie.es/educacion-escolar/seguimiento-KA2.html#contenido>

### **Documentación**

Asociaciones de Intercambio Escolar KA229

Modelo declaración de gastos para IIFF (Fuerza Mayor) KA229. 23/02/2021

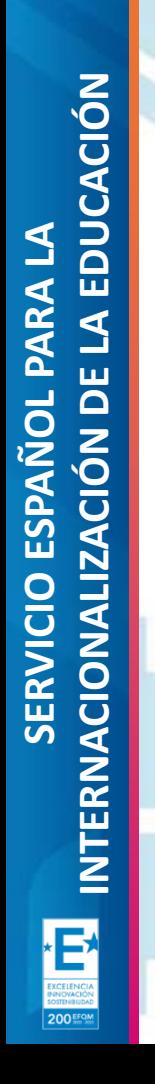

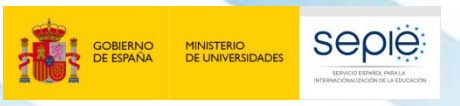

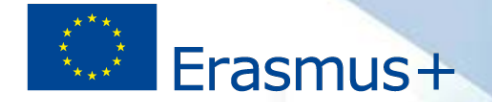

# **¿Qué documentos se deben adjuntar al informe?**

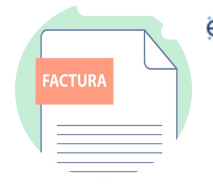

Los centros que tengan aprobada la partida de Costes Excepcionales o que la creen con motivo de **la COVID-19** deberán adjuntar también las facturas de los gastos imputados a esa misma partida y los proyectos que tengan aprobadas Necesidades Especiales deberán adjuntar las facturas y la justificación documental de la discapacidad.

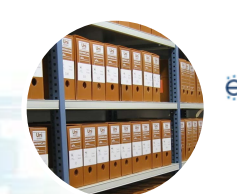

El resto de la documentación asociada al proyecto deberá conservarse en el centro y entregarse a la Agencia Nacional cuando así lo requiera.

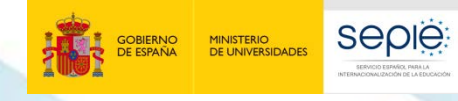

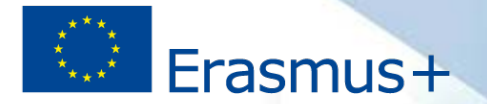

Frasmus-

Informe final

KA229

Año de convocatoria: 2018

# **¿Cómo se adjuntan los anexos?**

#### No está listo para enviarse

volver a la página del informe · imprimir borrador del informe · vista previa del borrador del informe

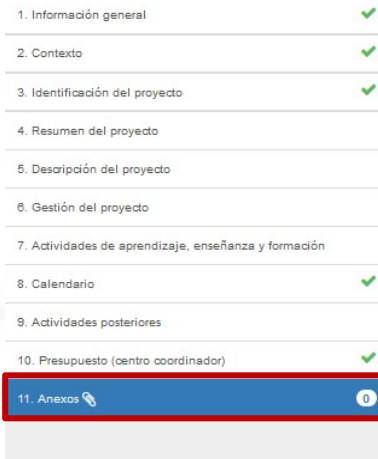

### 11. Anexos

Adjunta la documentación adicional obligatoria para completar el informe:

En esta sección debe adjuntar la Declaración Responsable firmada por el representante legal de su organización, así como cualquier otro documento necesario.

#### Uso de la capacidad permitida para los anexos

Tenga en cuenta que todos los documentos detallados en la sección "Lista de comprobación" deben adjuntarse aquí antes de enviar el informe en línea. Antes de enviar su informe en línea, compruebe que:

- · Ha registrado toda la información requerida en Mobility Tool+
- · Ha cumplimentado el informe en el idioma indicado en el convenio de subvención.
- · Ha adjuntado todos los documentos relevantes:
- · Ha adjuntado la Declaración Responsable firmada electrónicamente por el representante legal de la organización beneficiaria con un certificado digital de representante de persona jurídica. El programa recomendado para firma es el Adobe Acrobat Reader DC: https://get.adobe.com/es/reader/
- Otros documentos requeridos, como se especifica en el Convenio de Subvención.
- · Ha guardado o impreso una copia del informe en su expediente.
- He subido los resultados relevantes a la Plataforma de Resultados de los Provectos Erasmus+:

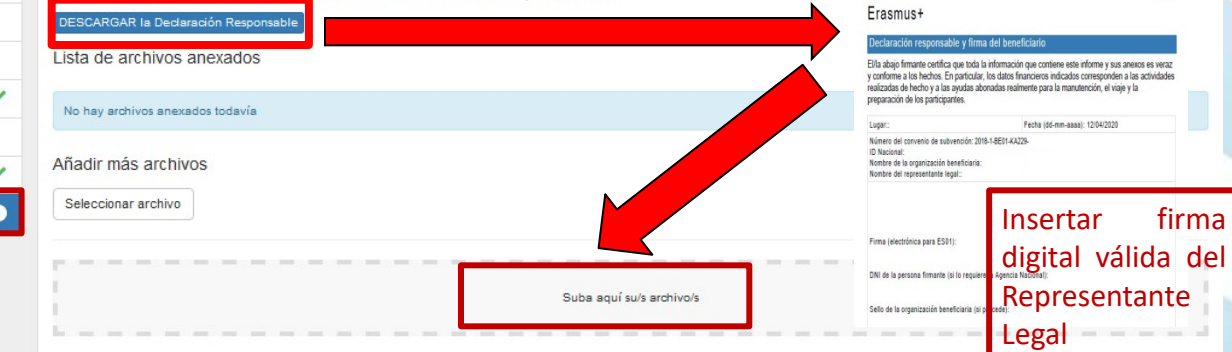

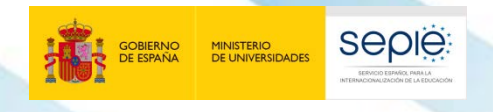

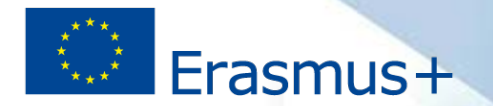

# **Documentación de ayuda**

### <http://sepie.es/educacion-escolar/seguimiento-KA2.html#contenido>

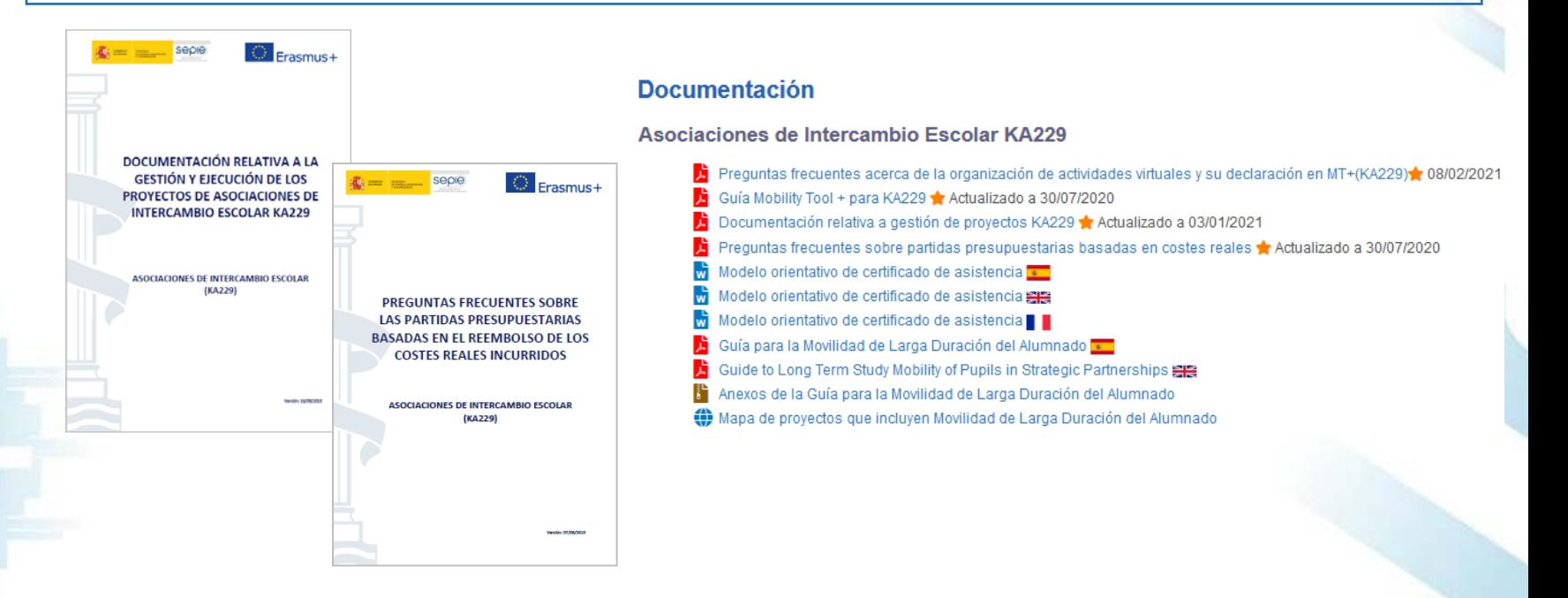

200里

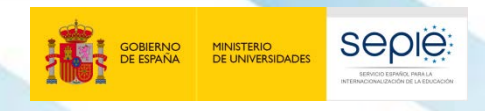

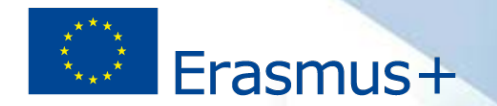

# **Documentación de ayuda**

### [http://sepie.es/doc/comunicacion/prensa/2020/FAQ\\_Covid\\_19\\_KA229.pdf](http://sepie.es/doc/comunicacion/prensa/2020/FAQ_Covid_19_KA229.pdf)

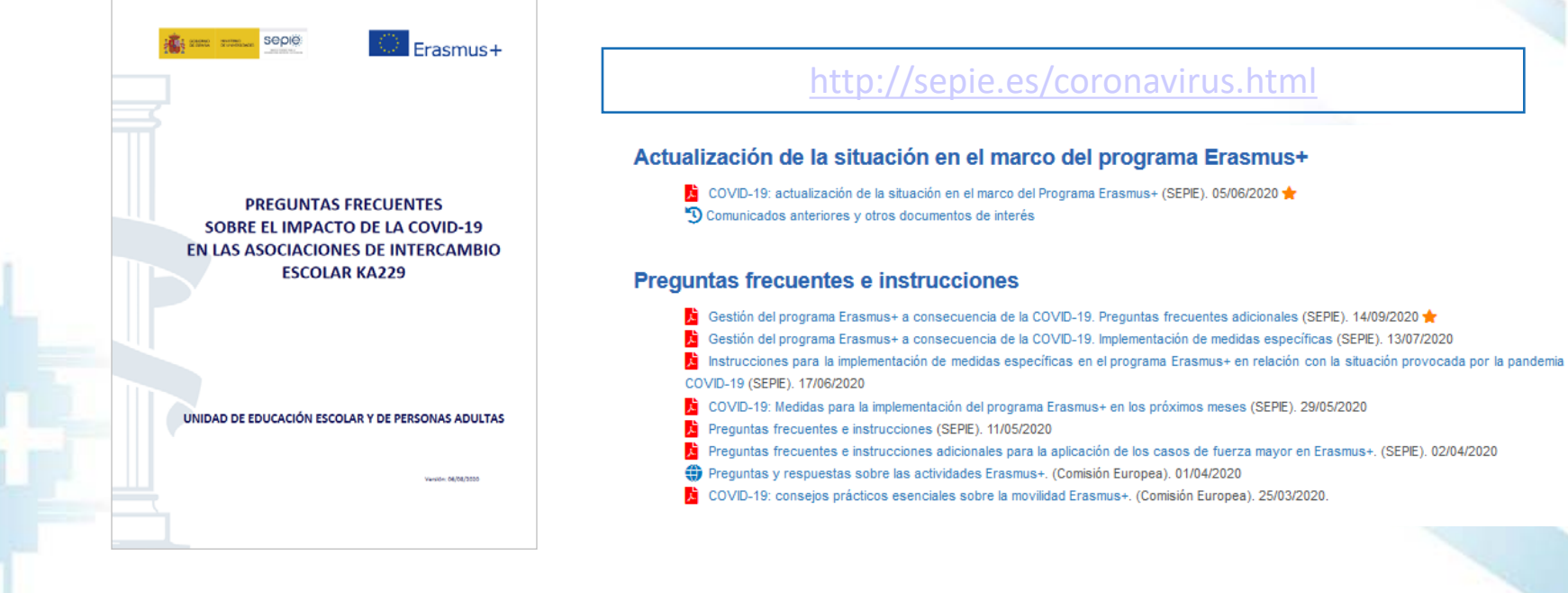
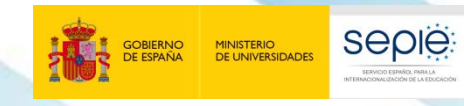

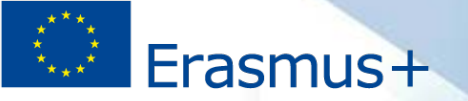

**No me tengo que olvidar de guardar todos los documentos del proyecto**

SERVICIO ESPAÑOL PARA LA<br>INTERNACIONALIZACIÓN DE LA EDUCACIÓN **INTERNACIONALIZACIÓN DE LA EDUCACIÓN SERVICIO ESPAÑOL PARA LA** Đ

200 EFOM

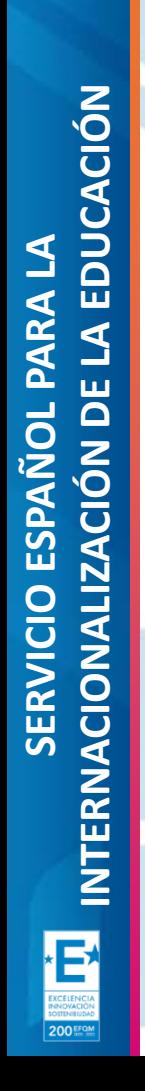

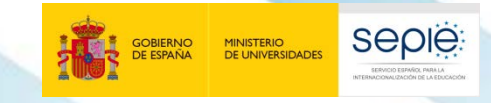

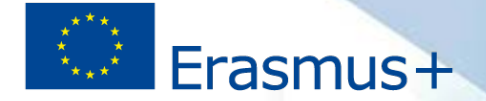

# **4**

## **Orientaciones para elaborar el informe final**

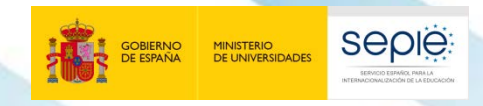

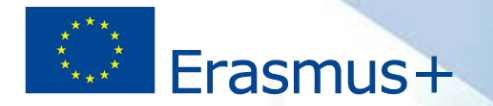

## **Orientaciones para elaborar el informe final**

- 
- 1. L**eer atentamente** cada enunciado y **abordar** todos los **ítems**, evitando repeticiones.
- 2. Ofrecer una **imagen completa** de la asociación, adoptando la perspectiva global que se espera de un centro coordinador.
- 3. Elaborar el informe con la ayuda de todos los socios.
- 4. Tomar como punto de **referencia** nuestra **solicitud** y mostrar la correlación y la coherencia entre lo planificado y lo ejecutado (actividades de formación, logros, resultados, productos, etc.).
- - 5. Dar cuenta del **carácter transnacional** de nuestro proyecto y evidenciar el **valor añadido** de las actividades de formación y de las actividades realizadas a nivel local con la partida gestión.

# Erasmus+

## **Orientaciones para elaborar el informe final**

**seple:** 

MINISTERIO<br>DE UNIVERSIDADE

- 6. Conocer y usar correctamente el **vocabulario del programa E+**.
- 7. Cuidar la claridad y consistencia de los términos utilizados, **evitando comentarios generalistas, siglas y tecnicismos** o, bien, explicando los mismos la primera vez que aparecen.

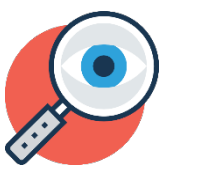

8. Ofrecer una **narración completa y coherente** de lo realizado (con evidencias de los resultados, resaltando el carácter didáctico de las actividades y el valor transformador del proyecto).

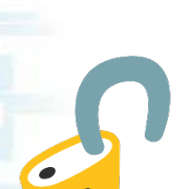

**9. Facilitar el acceso a los productos y resultados** del proyecto, incluyendo enlaces a blogs, redes y sitios web que no requieran claves, registro ni autenticación.

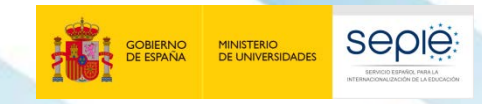

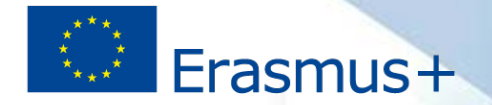

## **Orientaciones para elaborar el informe final**

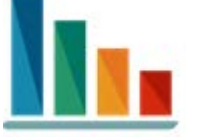

10. Señalar indicadores cualitativos y cuantitativos para dar cuenta del impacto real del proyecto sobre las personas y los centros.

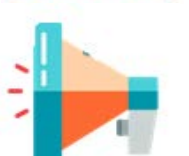

11. Poner en valor y dar visibilidad a las actividades relacionadas con el impacto, la difusión y la sostenibilidad.

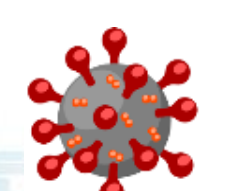

12. En el apartado narrativo de cada Actividad se deben indicar las causas por las que se ha marcado la casilla de "Fuerza mayor" (debe incluir "COVID-19").

**Explicaciones fuerza mayor** 

#### COVID-19

Our last short-term pupil exchange was affected by COVID-19. Just a day before traveling we were informed by our Italian partners that due to a decree declaring the state of alarm in Italy, all school trips were cancelled. Due to this unexpected event, we had to inform pupils, parents, and teachers as this was our last planned mobility. Shortly after this declaration, there was a lockdown around Europe which left many of our publis, who come from yery low.

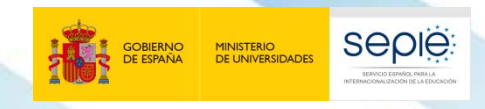

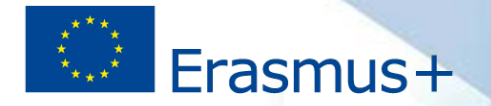

## **Orientaciones para elaborar el informe final**

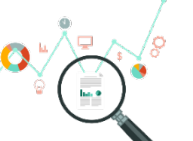

13. Leer el informe y pedir a los socios que lo lean y hagan sugerencias de mejora.

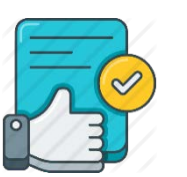

14. Pedir también a alguien ajeno al proyecto que lea el informe y haga nuevos comentarios y sugerencias de mejora.

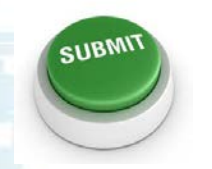

15. Comprobar la declaración de gastos, los productos subidos a la E+PRP, los datos administrativos del portal *e-sepie* y la validez de la firma digital del Representante Legal.

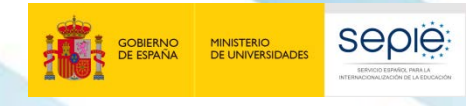

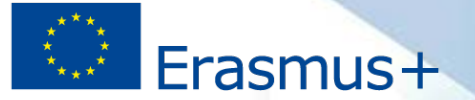

#### **Ampliaciones**

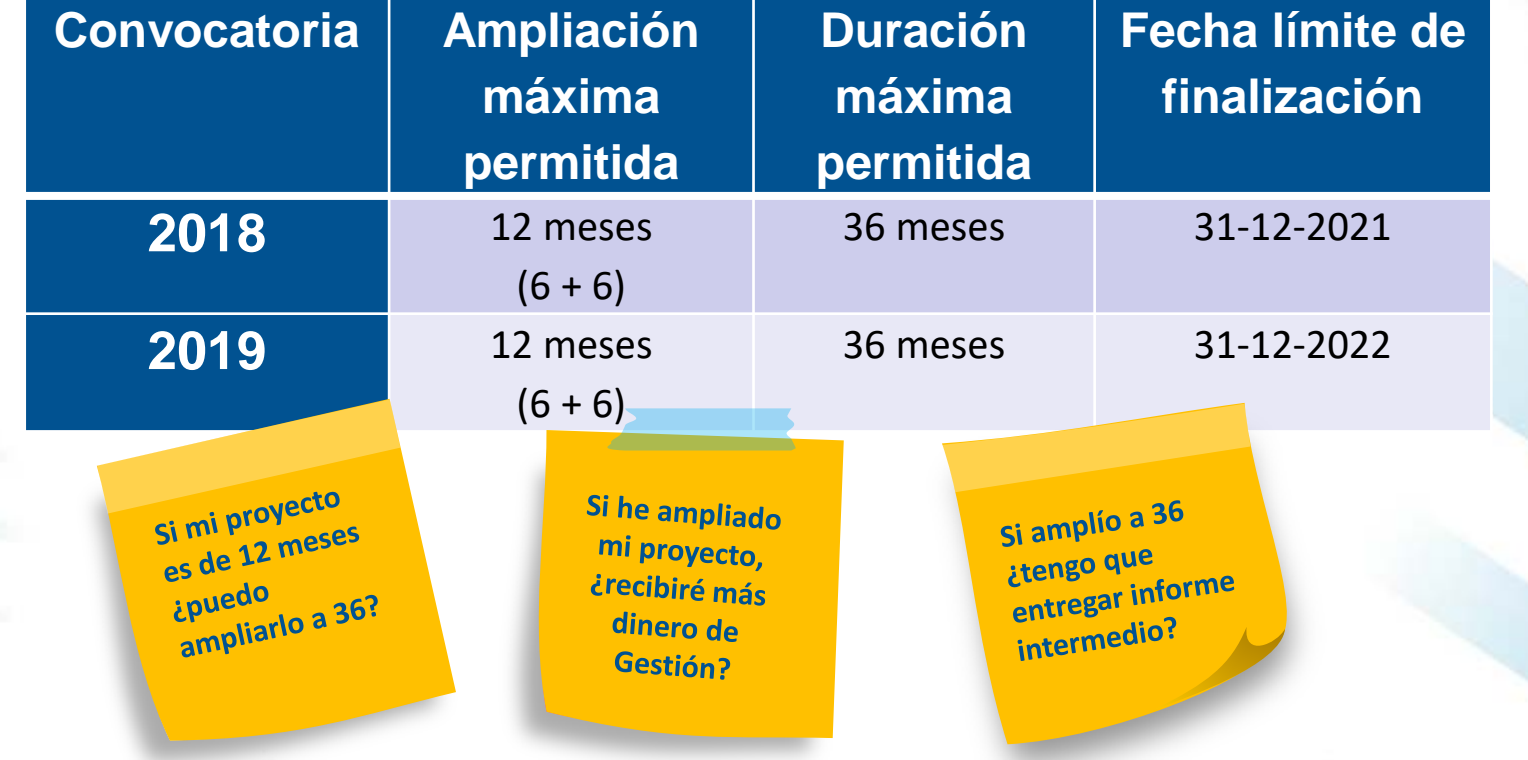

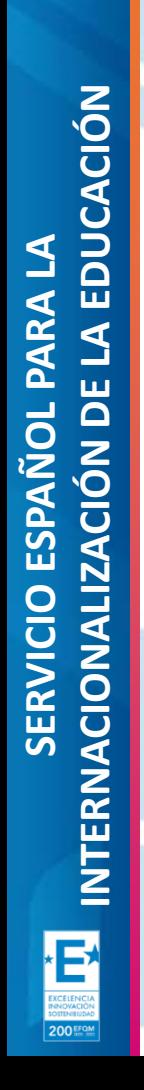

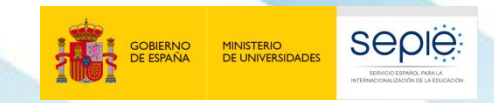

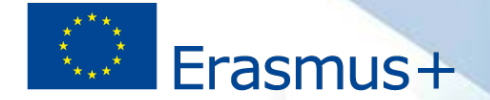

# **5**

## **Envío del Informe Final**

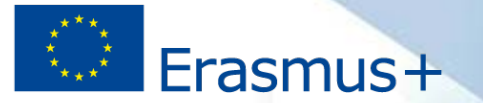

60

### **Plazo de envío**

- El plazo de envío del informe es "dentro de los **60**  $\Theta$ **días naturales posteriores a la fecha de finalización del Proyecto** prevista en la cláusula  $1.2.2"$ .
- **Si se hubiera prolongado el proyecto**, igualmente  $\ddot{\Theta}$ se deberá enviar en los 60 días siguientes a la nueva fecha de finalización.

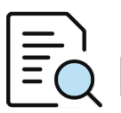

[*Cláusula I.4.4 del Convenio de Subvención*]

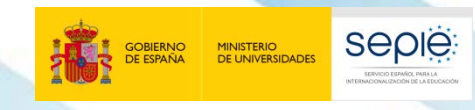

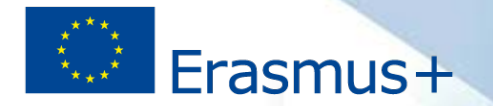

#### **Tareas de los socios**

- Aportar "la **información necesaria para justificar el importe** ë **solicitado** sobre la base de contribuciones por unidad (…) o costes subvencionables en los que se haya incurrido realmente"
- Realizar "una **descripción breve de la participación** del beneficiario **en**  $\Theta$ **las actividades** del Proyecto."

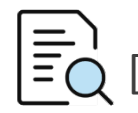

[*Cláusula I.4.4 del Convenio de Subvención*]

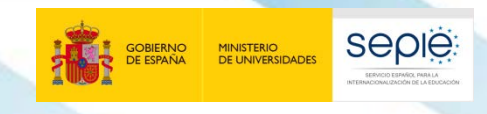

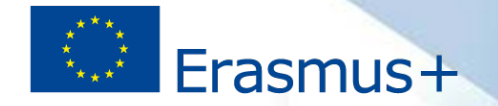

#### **Tareas del coordinador**

- El **coordinador** elabora el **informe final con la información de los** ë **socios**.
- **Certifica** que "los **datos proporcionados en la solicitud de pago** del  $\Theta$ saldo sean completos, fidedignos y veraces".
- **Certifica** que "los **costes incurridos** pueden considerarse **subvencionables** de conformidad con el Convenio".
- Se asegura de que "la solicitud de pago está respaldada **por**  $\ddot{\Theta}$ **documentos justificativos adecuados**".

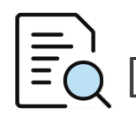

[*Cláusula I.4.4 del Convenio de Subvención*]

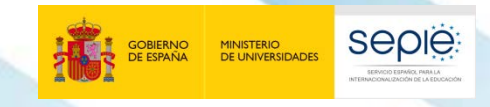

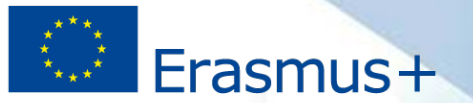

#### **Proceso de envío del informe final**

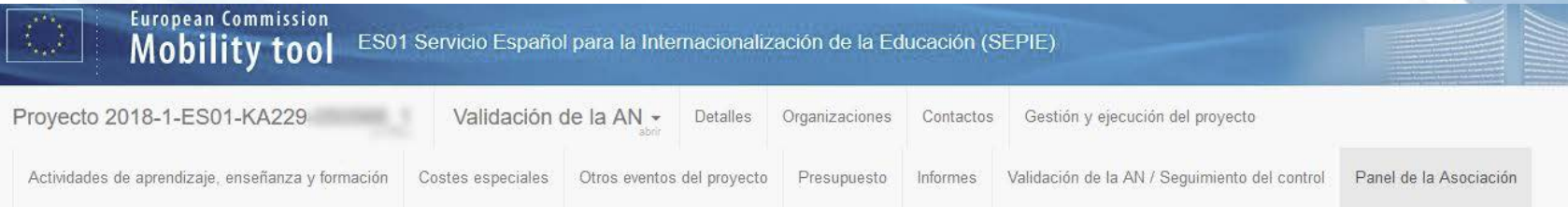

#### Panel de la Asociación

El informe conjunto de la asociación se envía en tres pasos. Primero, el centro coordinador debe finalizar el informe de la asociación y asequrarse de que se han incluido todas las actividades. Una vez se haya terminado esta tarea, el coordinador marca este informe como listo para su envío. En un segundo paso, los centros socios deben finalizar su parte del informe y confirmar que están de acuerdo con la información proporcionada por el coordinador. Cuando hayan finalizado, los centros socios también anunciarán que están listos para el envío. Finalmente, una vez que todos los socios hayan declarado que están listos, el centro coordinador puede envíar el informe completo de la asociación.

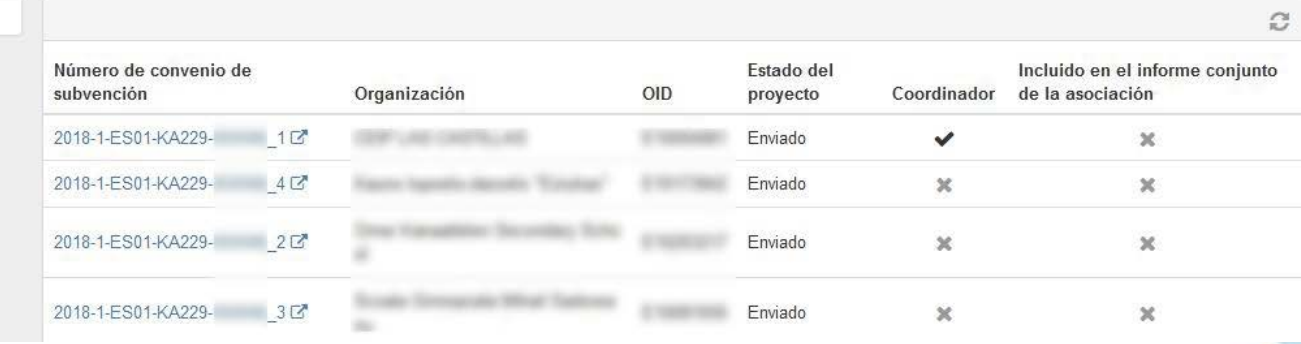

**1**

**2**

**3**

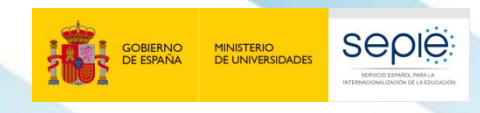

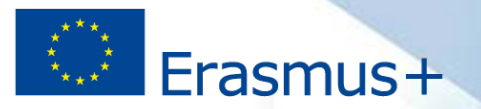

#### **Proceso de envío del informe final**

El centro **coordinador finaliza el informe** de la asociación y **comprueba** la inclusión de todas las **actividades**. Después **marca** el informe como **listo para su envío**.

Los centros **socios finalizan su parte** del informe y confirman su **acuerdo con la información** proporcionada por el coordinador.

Cuando todos **los socios han marcado "listo para el envío"**, el **centro coordinador puede enviar el informe completo** de la asociación.

[*Cumplimentación y envío del Informe final* (Coordinadores: p.13-16; Socios: p.12-14)]

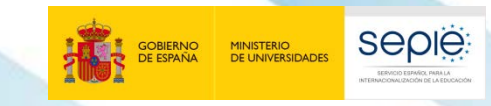

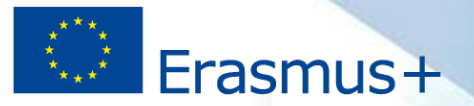

#### **Proceso de envío del informe final**

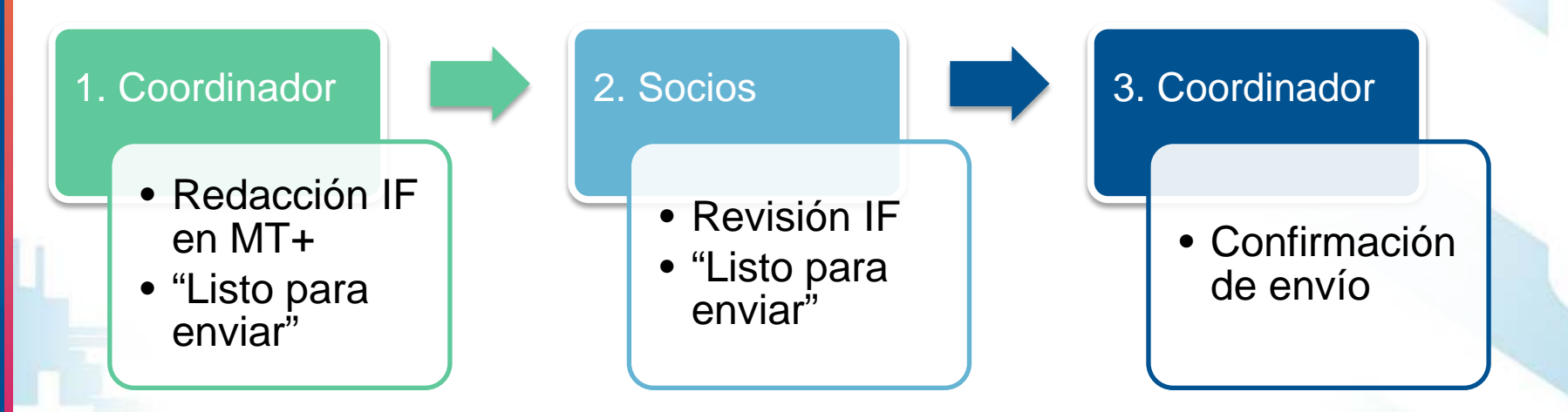

200 Fra

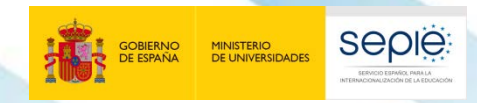

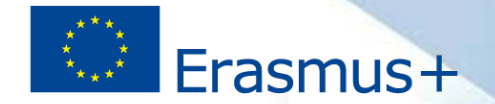

## **Paso 1: Cumplimentación del informe final (coordinador)**

Una vez generado el Informe Final (paso 11), este queda "**listo para enviar**" y puede consultarse como **borrador en modo lectura** por toda la Asociación.

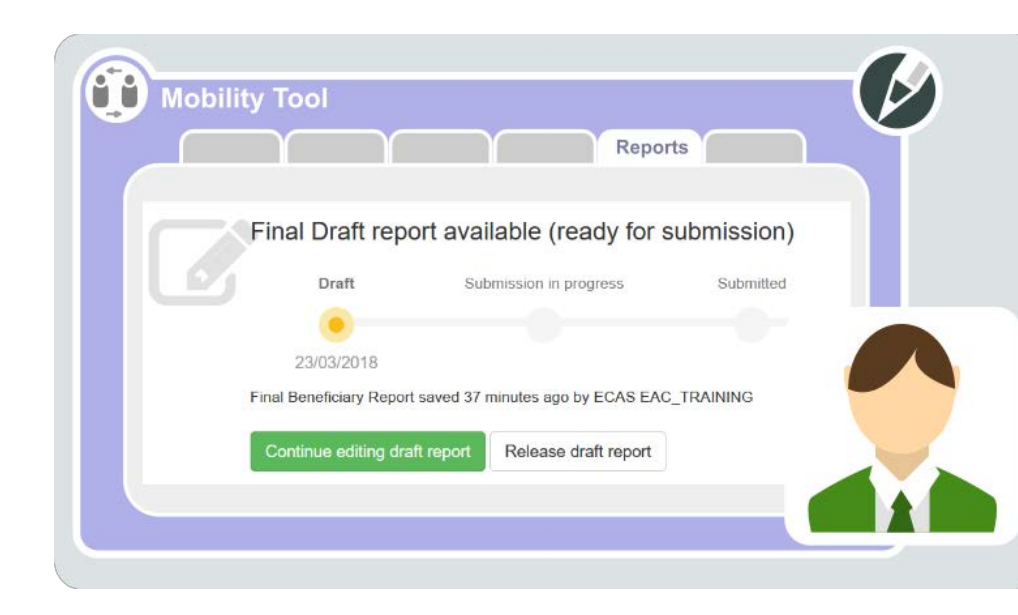

# Erasmus+

#### **Paso 1: Cumplimentación del informe final (coordinador)**

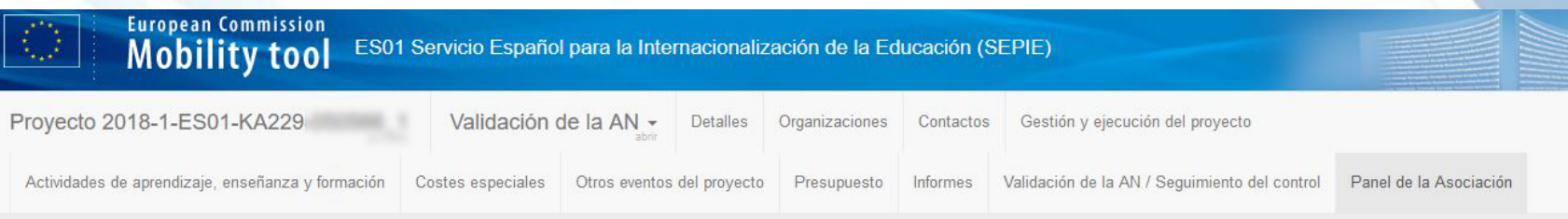

#### Panel de la Asociación

**seple:** 

MINISTERIO<br>DE UNIVERSIDADES

El informe conjunto de la asociación se envía en tres pasos. Primero, el centro coordinador debe finalizar el informe de la asociación y asegurarse de que se han incluido todas las actividades. Una vez se haya terminado esta tarea, el coordinador marca este informe como listo para su envío. En un segundo paso, los centros socios deben finalizar su parte del informe y confirmar que están de acuerdo con la información proporcionada por el coordinador. Cuando hayan finalizado, los centros socios también anunciarán que están listos para el envío. Finalmente, una vez que todos los socios hayan declarado que están listos, el centro coordinador puede enviar el informe completo de la asociación.

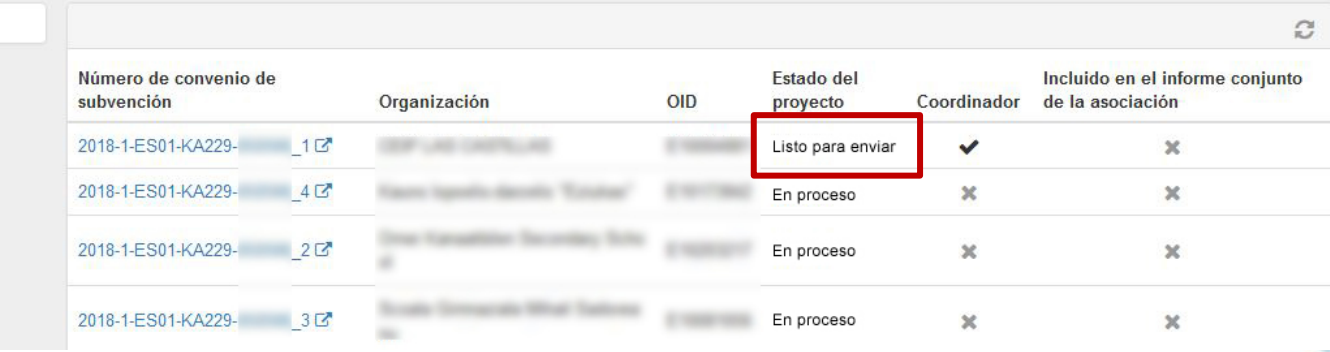

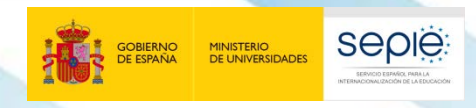

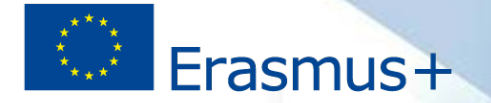

1. Cuando el coordinador haya terminado el Paso 1, los socios podrán leer el informe accediendo al proyecto acabado en "  $1$ " (Informes). Si desea que se modifique algún apartado, comuníqueselo al coordinador. Si está de acuerdo, haga **clic en "Iniciar el proceso de envío"**:

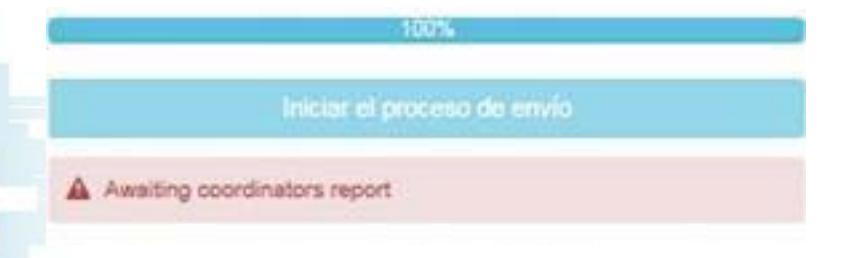

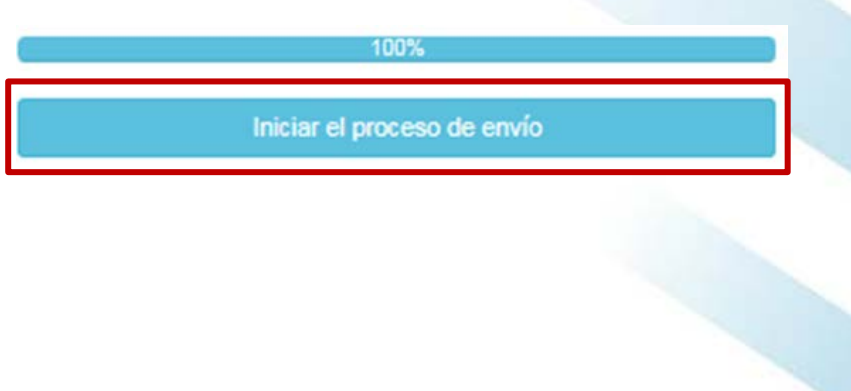

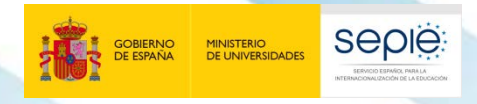

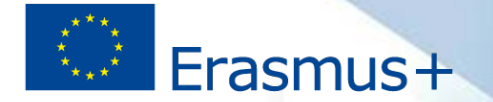

- 1. Haga clic en "Iniciar el proceso de envío" .
- **2. Descargue, firme y anexe la Declaración Responsable**.

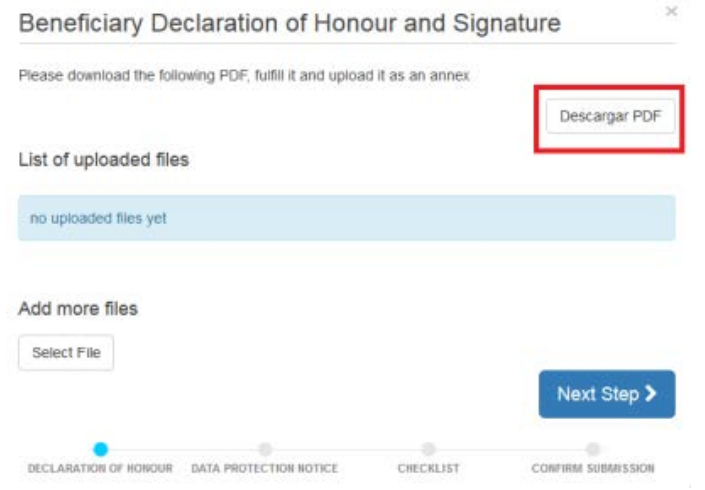

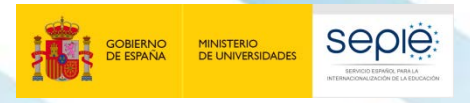

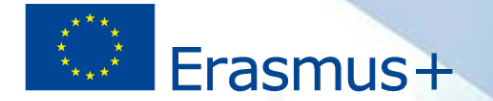

- 1. Haga clic en "Iniciar el proceso de envío".
- 2. Descargue, firme y anexe la Declaración Responsable.
- **3. Acepte el aviso de protección de datos**.

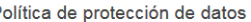

#### PROTECCIÓN DE DATOS PERSONALES

La solicitud de subvención se tramitará electrónicamente. Todos los datos personales (nombres, direcciones, CV, etc.) se procesarán de conformidad con el reglamento (CE) n 45/2001 sobre la protección de las personas físicas en lo que respecta al tratamiento de datos personales por las instituciones y los organismos comunitarios y a la libre circulación de estos datos. Los datos personales que se solicitan solo serán utilizados para los fines previstos

Para la descripción exacta de los datos personales recogidos, la finalidad de la recogida de datos y la descripción de su tratamiento, consulte la Declaración de privacidad específica da asta formulari

Tiene derecho a solicitar el acceso a sus datos personales y a rectificar cualquier dato que sea inexacto o incompleto. Si tiene cualquier consulta relativa al tratar nersonales, puede dirigirse a su Agencia Nacional. Tiene derecho a acudir en cualquier momento a su organismo nacional de supervisión de protect Furoneo de Protección de Datos en cuestiones relativas al tratamiento de sus datos nersonale-

Se le informa que, a efectos de salvaquardar los intereses financieros de las Autoridades Comunitarias, sus datos personales pueden ser transferidos a los servicios de auditoria interna, al Tribunal de Cuentas Europeo, al Grupo de irregularidades financieras y/ o a la Oficina Europea de Lucha contra el Fraude (OLAF)

Las Agencias Nacionales procesarán todos los datos personales de conformidad con el reglamento nº 45/2001 del Parlamento Europeo y del Consejo sobre la protección de las paragogia de la manda al la proporcionalista de del paragogia del paragogia de la manda de de la manda de la manda de la manda de la manda de la manda de la manda de la manda de la manda de la manda de la manda de la manda

#### Specific Privacy Statement

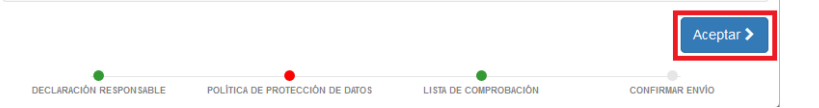

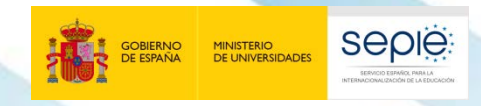

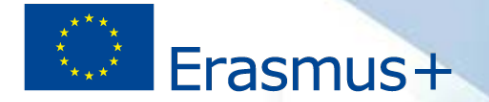

- 1. Haga clic en "Iniciar el proceso de envío".
- 2. Descargue, firme y anexe la Declaración Responsable.
- 3. Acepte el aviso de protección de datos.

Lista de comprobación

**4. Revise la Lista de comprobación** y marque los elementos como "hechos" para

#### continuar.

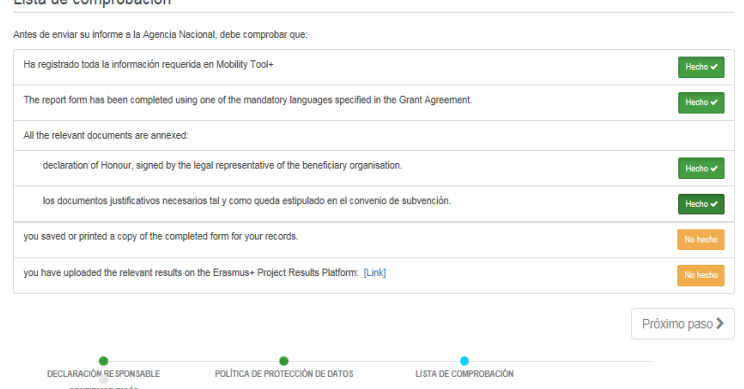

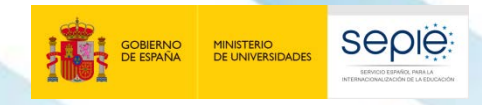

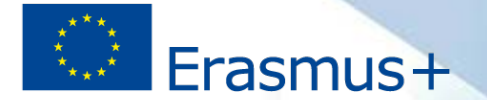

- 1. Haga clic en "Iniciar el proceso de envío".
- 2. Descargue y anexe la Declaración Responsable.
- 3. Acepte el aviso de protección de datos.
- 4. Revise la Lista de comprobación.
- **5. Confirme el envío**.

#### Confirmar envío

By clicking "Report Ready for Submission", you confirm that you agree with the report drafted by your coordinator school and that you have finalised your own part of the report. In case the coordinator makes further changes to the report, you will be asked to provide this confirmation again. In case you need to change your own part of the report, you may do so by using the option "Return to draft". The coordinator will not be able to submit the joint partnership report until all partner schools have finalised their parts

Para validar los datos de su informe, la Agencia Nacional podrá contactar con usted para pedirle más información o solicitarle que realice modificaciones en los datos declarados

POLÍTICA DE PROTECCIÓN DE DATOS

**Report Ready for Submission** 

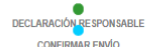

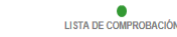

200 Fro

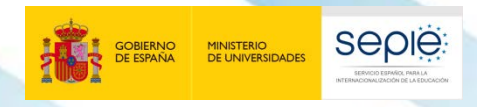

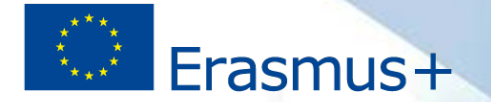

#### **Paso 2: Envío del informe final (socios)**

- 1. Haga clic en "Iniciar el proceso de envío".
- 2. Descargue y anexe la Declaración Responsable.
- 3. Acepte el aviso de protección de datos.
- 4. Revise la Lista de comprobación.
- **5. Confirme el envío:** quedará "Listo para ser enviado" y podrá descargar una copia.

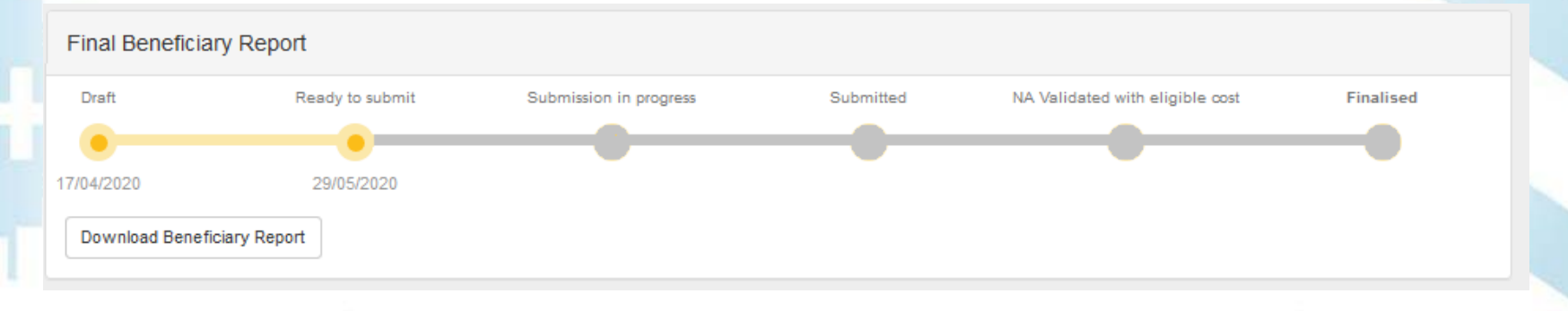

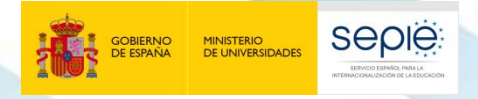

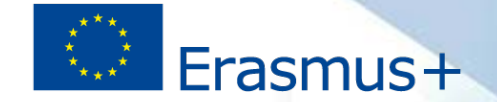

#### **Paso 3: Envío del informe final (coordinador)**

#### **1. Cuando los socios hayan terminado, clic en**

Iniciar el proceso de envío

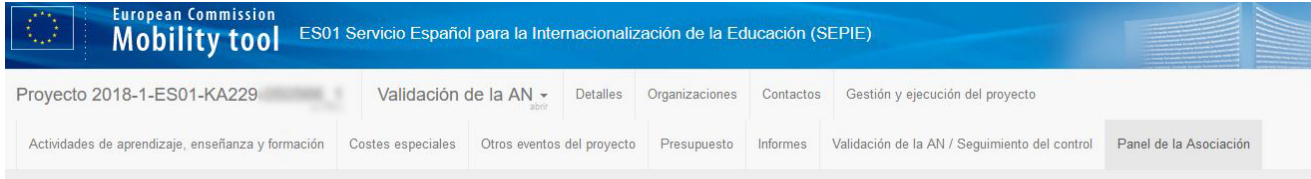

#### Panel de la Asociación

El informe conjunto de la asociación se envía en tres pasos. Primero, el centro coordinador debe finalizar el informe de la asociación y asegurarse de que se han incluido todas las actividades. Una vez se haya terminado esta tarea, el coordinador marca este informe como listo para su envío. En un segundo paso, los centros socios deben finalizar su parte del informe y confirmar que están de acuerdo con la información proporcionada por el coordinador. Cuando hayan finalizado, los centros socios también anunciarán que están listos para el envío. Finalmente, una vez que todos los socios hayan declarado que están listos, el centro coordinador puede enviar el informe completo de la asociación.

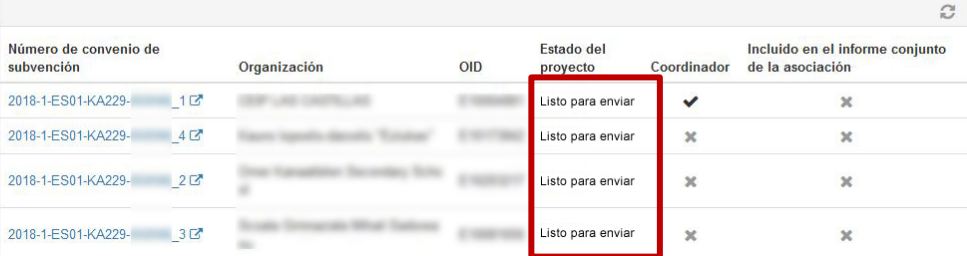

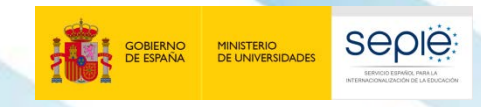

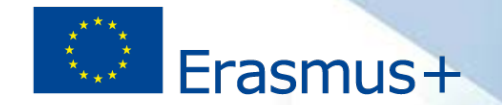

## **Paso 3: Envío del informe final (coordinador)**

1. Cuando los socios hayan terminado, clic en

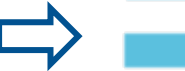

- 2. Si no lo ha hecho (paso 11), descargue y anexe la **Declaración Responsable**.
- 3. Acepte el aviso de **protección de datos**.
- 4. Revise la **Lista de comprobación**.
- **5. Confirme el envío**.

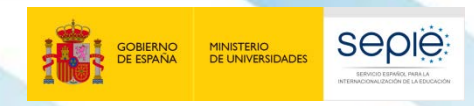

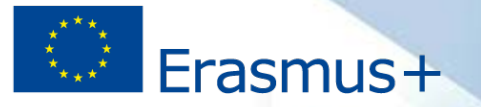

#### **¿Cómo se envía si ha habido renuncia o finalización anticipada?**

- $\Theta$ Si un centro socio renuncia al proyecto o no ha prolongado la duración como los demás miembros, el SEPIE contactará con la Agencia Nacional coordinadora para que **desvincule su informe parcial del informe global** de la asociación.
- El centro español **podrá enviar directamente su informe** haciendo clic  $\Theta$ sobre el botón "**iniciar el proceso de envío**" como se ha explicado en el paso 3.

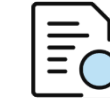

[*Cumplimentación y envío del Informe final Centros socios* (p.15)] [*Guía Mobility Tool+ Acción KA229* (p.25)]

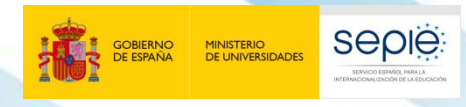

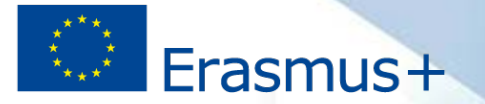

### **Tras el envío**

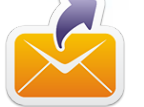

El Informe final **solo se debe enviar en línea**, junto con los anexos.

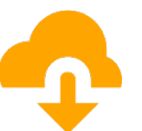

Podrá descargar y **guardar su informe en formato .pdf** para archivarlo en su expediente. No puede enviarlo en papel a la AN en ningún caso.

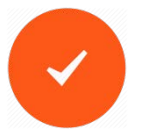

El Informe final **se validará por la AN** (que puede requerir correcciones) y después será **evaluado por expertos externos**.

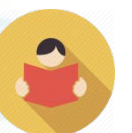

Una vez enviado el **Informe final**, este **y** las diferentes secciones de la **Mobility Tool+** quedarán bloqueados y **NO podrán ser modificados**. Podrá revisarlos en modo de solo lectura.

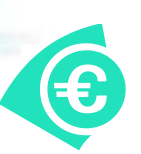

Los **plazos de pago del saldo** se regirán por la **Cláusula II.25** del Convenio de Subvención.

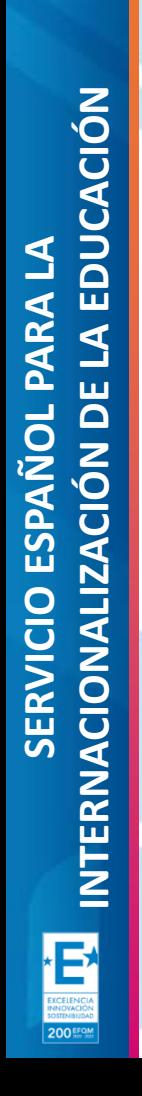

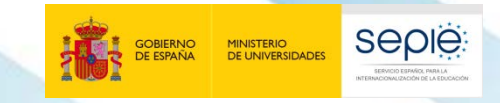

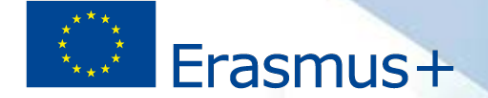

# **6**

## **Plataforma de resultados (E+PRP)**

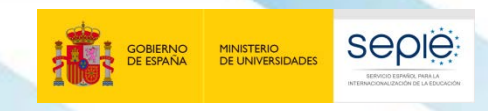

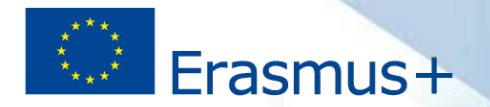

#### **¿Es obligatoria? ¿Cómo accedo a E+PRP?**

- ë Para que el Informe Final pueda ser aprobado **es obligatorio haber subido antes los resultados tangibles del proyecto a EPRP+** (Cláusula I.9.2 del Convenio de Subvención).
- El acceso y manejo de EPRP+ está reservado al **centro coordinador**.  $\ddot{\Theta}$
- El coordinador podrá **acceder** a través del enlace que se enviará en  $\bigoplus_{i=1}^{n}$ una **notificación** o en la pestaña "Manage my projects" del **enlace**:

#### <http://ec.europa.eu/programmes/erasmus-plus/projects/>

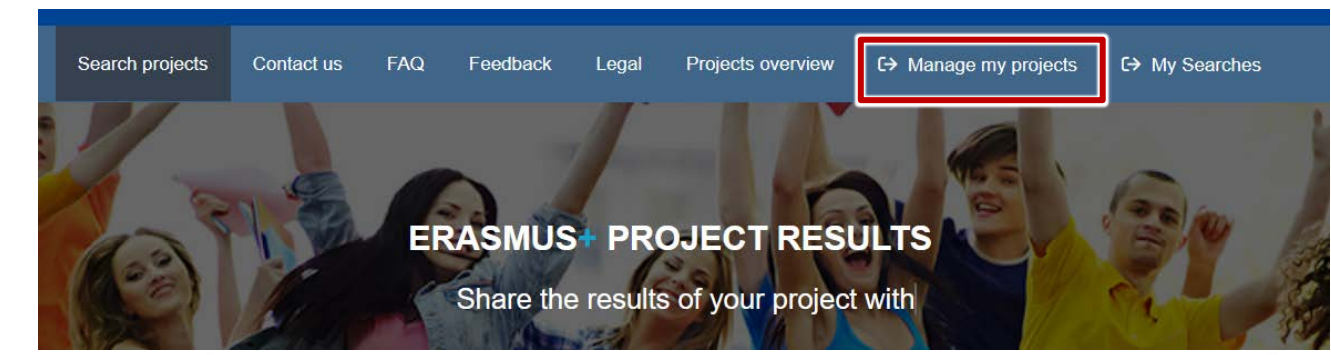

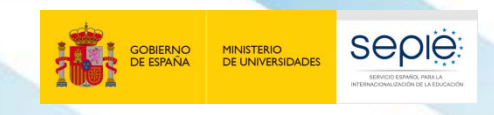

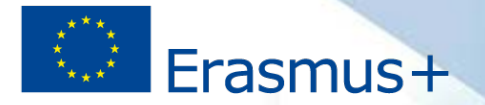

#### **Plazos y uso de E+PRP**

- Los resultados del proyecto **pueden subirse a E+PRP en cualquier** ë **momento**. Su **envío** estará disponible **cuando el proyecto haya finalizado**.
- Es esencial que los miembros de la Asociación **revisen los datos** de su  $\widetilde{\Theta}$ centro y los **resultados** cargados antes del envío.
- Existe una **guía de uso de [E+PRP](http://sepie.es/doc/comunicacion/publicaciones/2020/eprp_guide_for_beneficiaries.pdf)** en la sección de Comunicación de la ë web del SEPIE (Documentación de Interés):

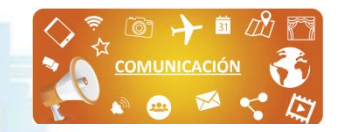

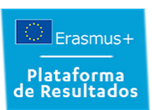

#### Plataforma de Resultados de los provectos Erasmus+

La Plataforma de Resultados de los provectos Erasmus+ es una herran diseñado para el programa Frasmus+. En ésta se incluye información y alcanzado excelentes resultados en términos de impacto y comunicación visibilidad de los provectos, permite compartir resultados, sirve de fuente encuentro de futuros socios para otros provectos.

#### Documentación de interés  $\equiv$

E+PRP vídeo tutorial

- Folleto informativo Plataforma de Resultados de los Proyectos Erasmus+
- Folleto informativo Plataforma de Resultados de los Provectos Erasmus+
- Resultados apropiados en los provectos Erasmus+
- Guía para beneficiarios en el uso de la Plataforma de Resultados de los Provectos Erasmus+ $\mathbb{R}$  2/06/2020

Acceso a la Plataforma de Resultados de los Proyectos Erasmus+

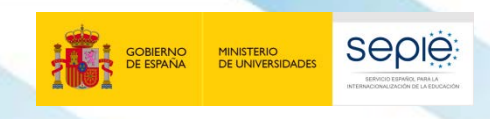

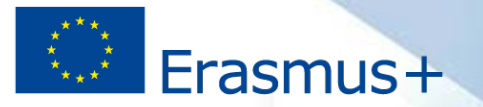

is more

#### **Contenido: ¿Qué subo?**

- 1. Resultados **tangibles** del proyecto.
- 2. De **calidad**: con acabado profesional y envergadura acorde a una financiación europea.
- **3. Relevantes** y **transferibles**: antes de subirlos piensa si **pueden servir a otros centros**. Así podrás discriminar entre resultados susceptibles de publicarse (**decálogos, guías, fichas de trabajo, etc.**) de los que no (actas, listados de participantes, fotografías de visitas, etc.).
- **4. Procura no repetir**: si la web del proyecto ya contiene resultados o enlaces a ellos, no es necesario subirlos de manera independiente salvo que quieras destacar su relevancia.

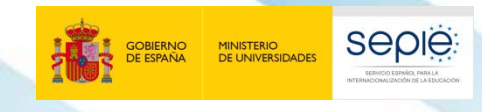

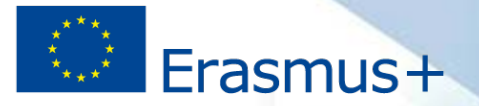

#### **Contenido: ejemplos**

- Unidades didácticas ë
- Planes o Guías de trabajo  $\Theta$
- Fichas de trabajo temáticas ë
- Orientaciones metodológicas ë
- Protocolos de actuación ë
- Recopilación de buenas prácticas  $\Theta$
- E-books temáticos ë
- Catálogo de exposiciones ë
- Vídeos didácticos
- Entrevistas  $\Theta$
- Reportajes/ Documentales ë
- Aplicaciones (enlace)
- ë etc.
- ë Consulta la guía para conocer los **formatos admitidos**.
- ë Si un formato no está disponible, **utiliza un enlace** a su repositorio.
- Tamaño máximo por archivo:  $\bigoplus_{i=1}^n$ **100 Mb**.

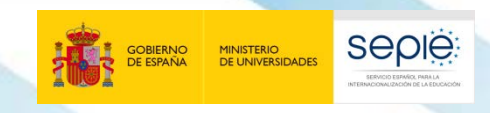

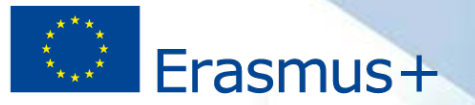

#### **Un contenido esencial: la página web del proyecto**

- Su **enlace** debe estar incluido en la **E+PRP**. ë
- Fácilmente **navegable**. e
- **Recursos visuales variados**: textos, vídeos, imágenes, infografías, etc. e
- **Información actualizada** y claramente **organizada**.  $\Theta$
- Con **enlaces activos**. e
- Con vínculos para su **difusión** (eTwinning, redes sociales). ë
- **Abierta** (sin contraseñas).  $\Theta$
- En el **idioma** de la Asociación. e
- Con el **formato** y la **ortografía** cuidados. e
- Deberá estar **en activo 5 años** tras el proyecto. $\Theta$

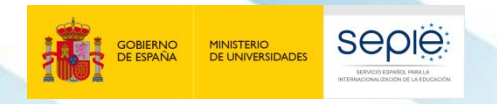

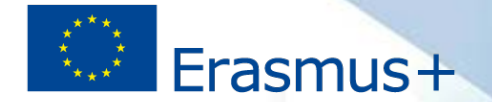

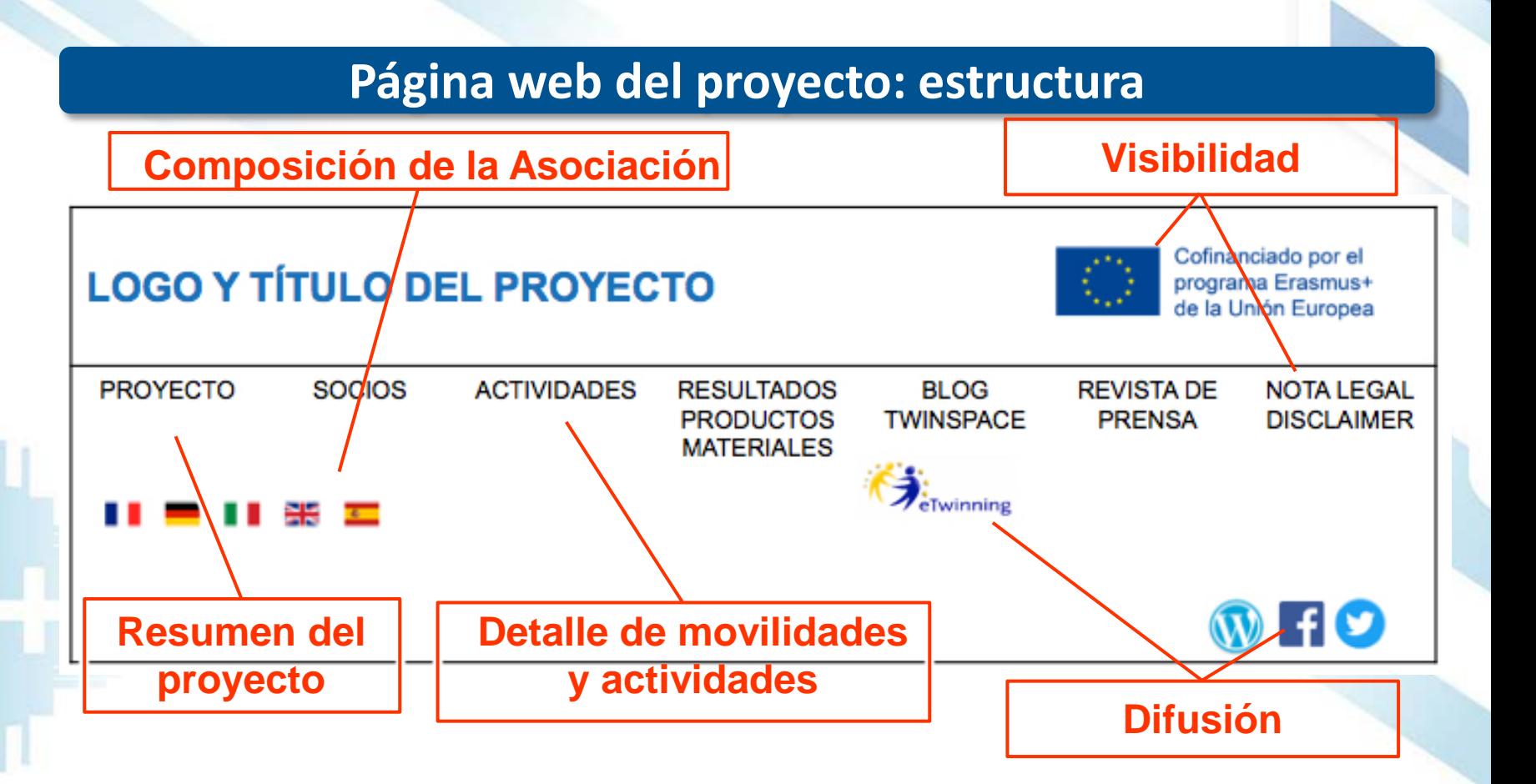

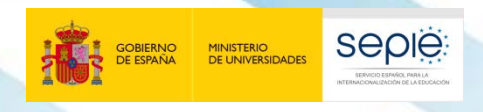

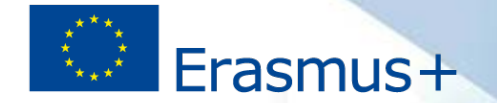

#### **Página web del proyecto: Estructura**

#### **NO** SE DEBE INCLUIR:

- **Información confidencial** (datos personales, bancarios, etc.)  $\ddot{\Theta}$
- **Documentos de uso interno** (actas, firmas de asistencia, etc.) ë
- **Contenido sin autorización del propietario** (imágenes, ë música, vídeos, textos, etc.)

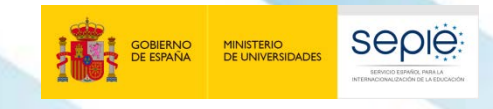

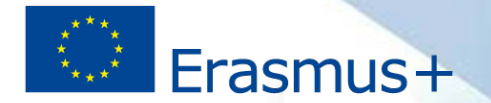

#### **E+PRP en proyectos cancelados**

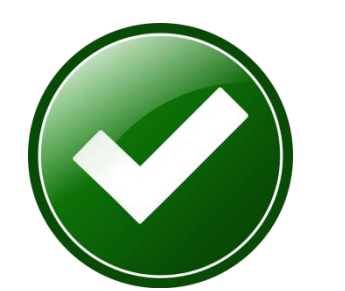

**¿Qué debo hacer si….?**

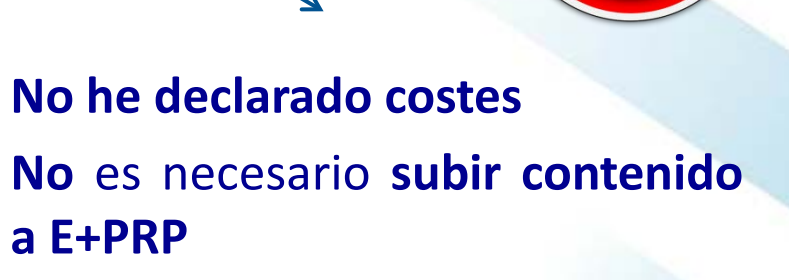

**He declarado costes** Debes subir a E+PRP, al menos, la **web del proyecto** con las **actividades declaradas**

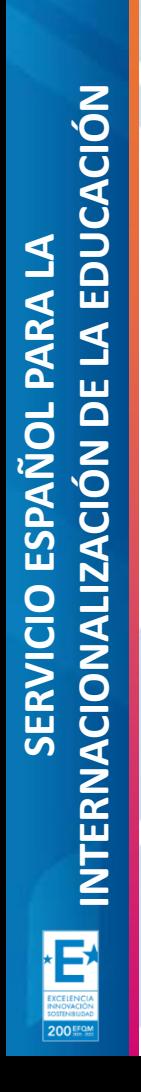

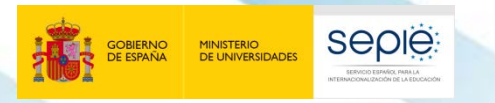

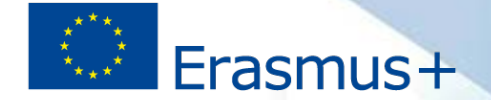

# **7**

## **Visibilidad y difusión del proyecto**
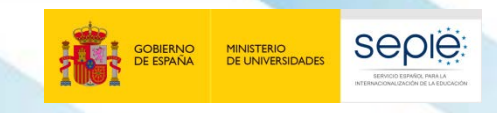

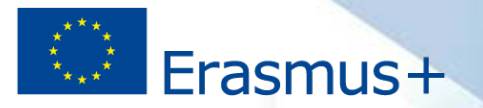

#### **Obligatoriedad y conveniencia**

- Las cláusulas I.11 y II.8.2 del convenio de subvención indican que ë **cualquier comunicación o publicación** relacionada con la acción deberá incluir de **manera destacada**:
- a) El **logotipo** que indica que el proyecto ha sido **financiado por la UE**.
- b) El texto de exención de responsabilidad (*disclaimer*).

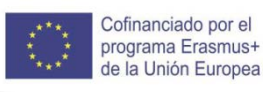

ë

*El proyecto "\*\*\*" está cofinanciado por el programa Erasmus+ de la Unión Europea. El contenido de \*\*\* es responsabilidad exclusiva del centro \*\*\* y ni la Comisión Europea, ni el Servicio Español para la Internacionalización de la Educación (SEPIE) son responsables del uso que pueda hacerse de la información aquí difundida.*

Recuerda que el **40% de la nota del informe final** depende del Impacto y difusión del proyecto.

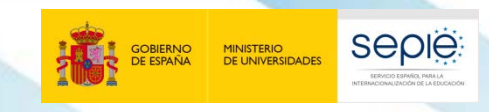

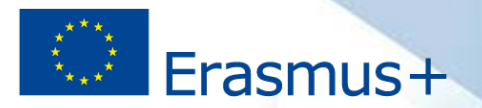

El **logotipo** de cofinanciación y el **texto de exención de** ë **responsabilidad** están disponibles en el "**Kit de [comunicación](http://www.sepie.es/doc/comunicacion/sepie_kit_comunicacion.pdf) del [SEPIE](http://www.sepie.es/doc/comunicacion/sepie_kit_comunicacion.pdf)**" (pp. 13 y 14), que puede descargarse de la web del SEPIE.

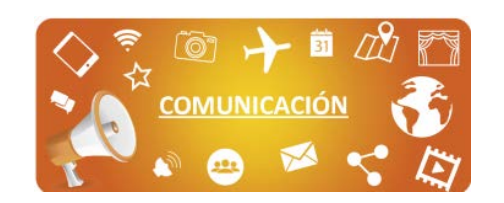

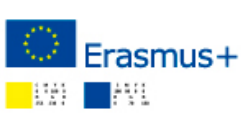

**Identidad visual v logotipos** 

Normativa sobre logotipos, textos que quía de uso de emblemas de la Unión E

**DESCARGA PDF** 

Kit de comunicación:

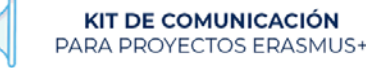

Desde el Área de Comunicación del SEPIE hemos elaborado un "Kit de Comunicación" para beneficiarios de provectos del programa Erasmus+, donde podrás encontrar estrategias y recursos que te ayudarán a comunicar y difundir tu proyecto de manera más efectiva

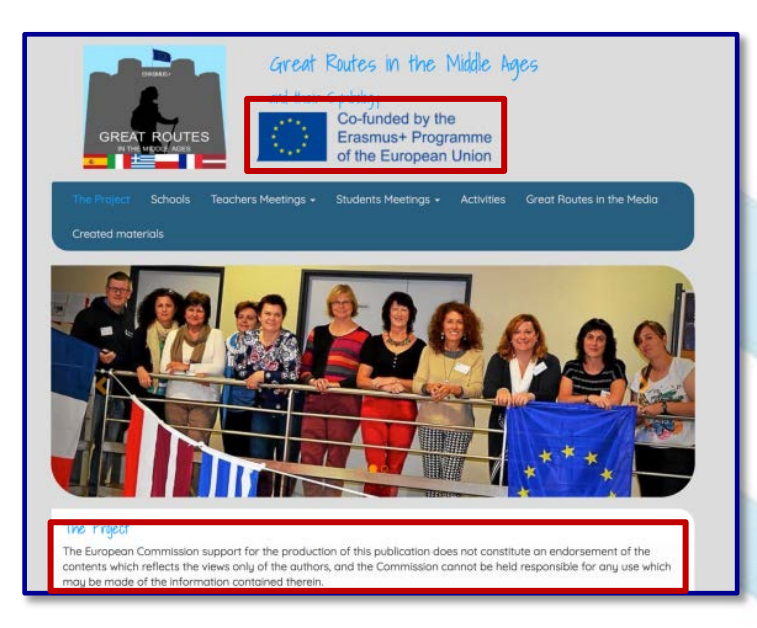

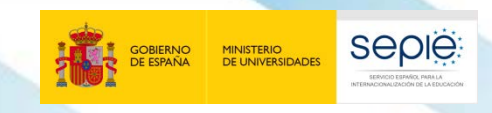

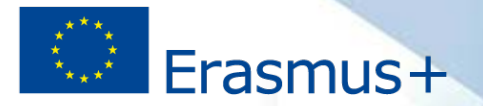

Enlaza la web del proyecto y la del SEPIE en la página del centro o crea una sección de Erasmus+ dentro de la misma.

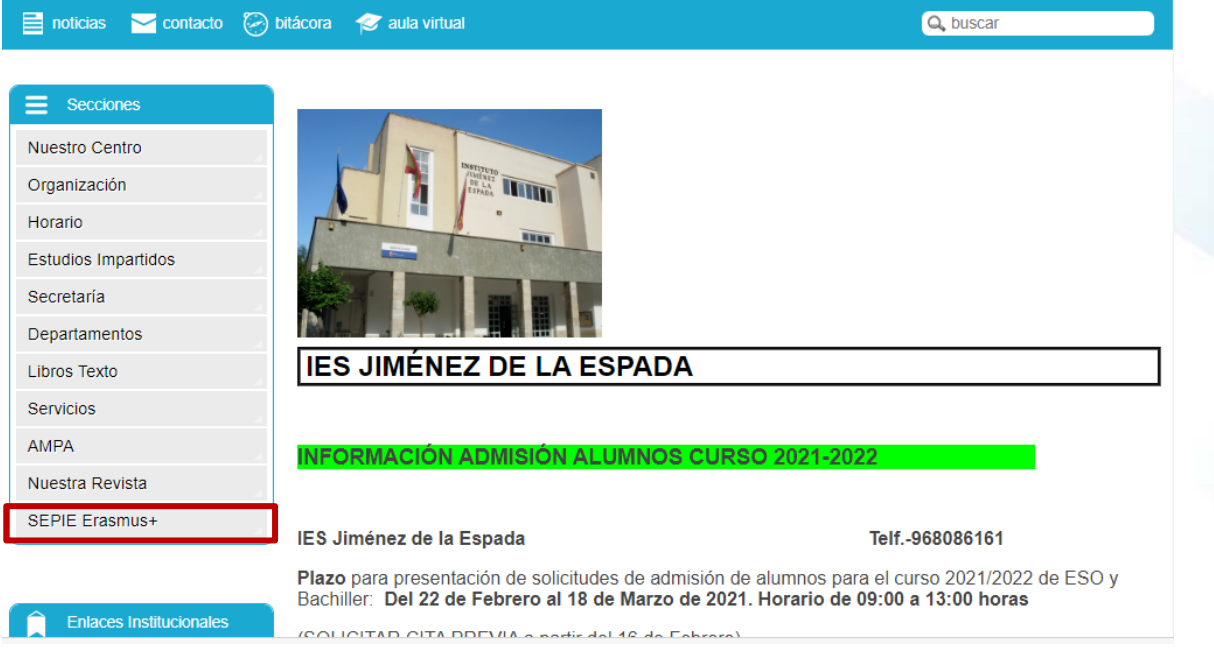

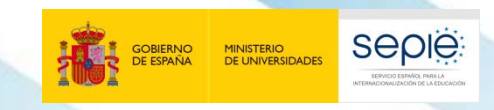

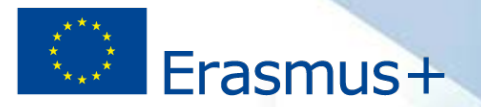

# Enlaza la web del proyecto y la del SEPIE en la **página del centro** o crea una sección de Erasmus+ dentro de la misma.

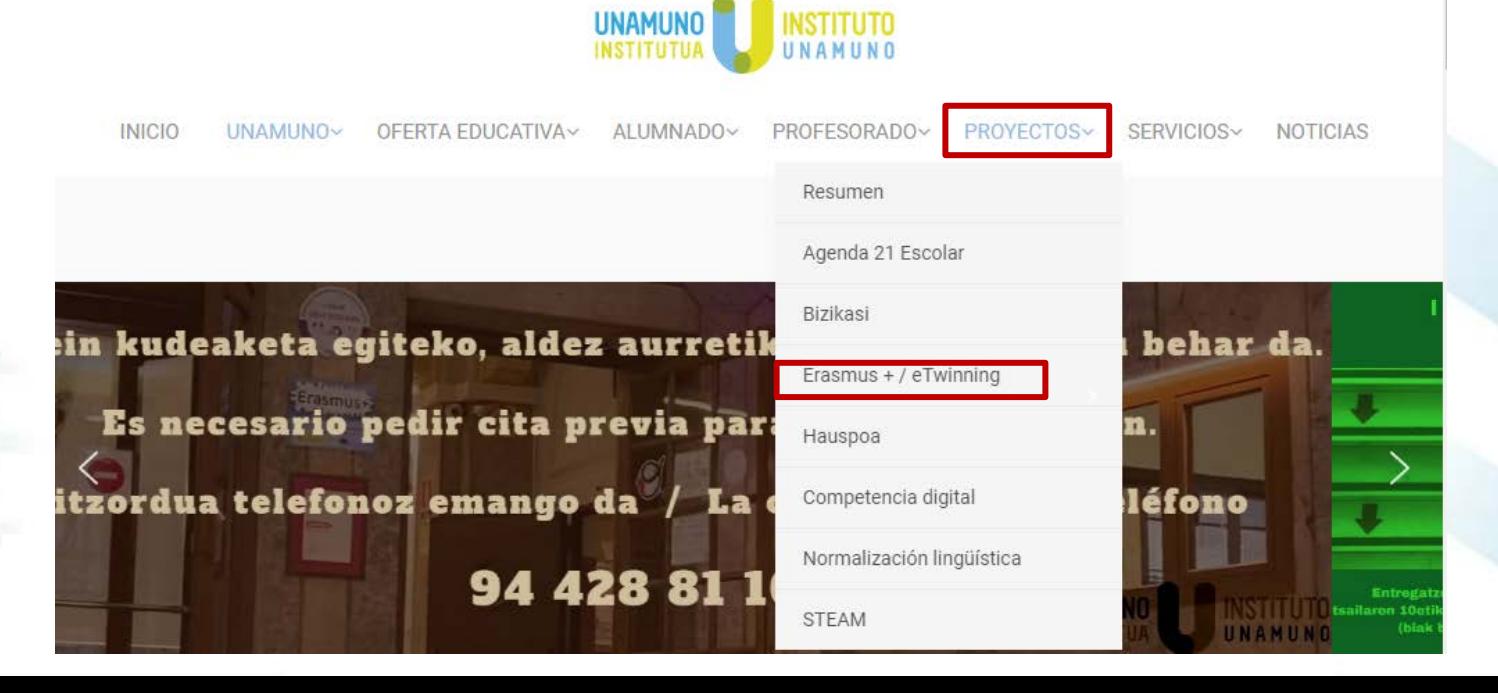

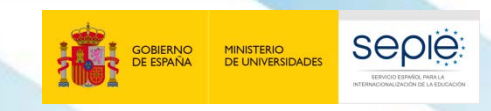

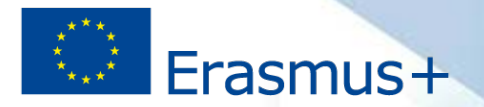

# Organiza **actividades** para **difundir** vuestros logros **en el centro**

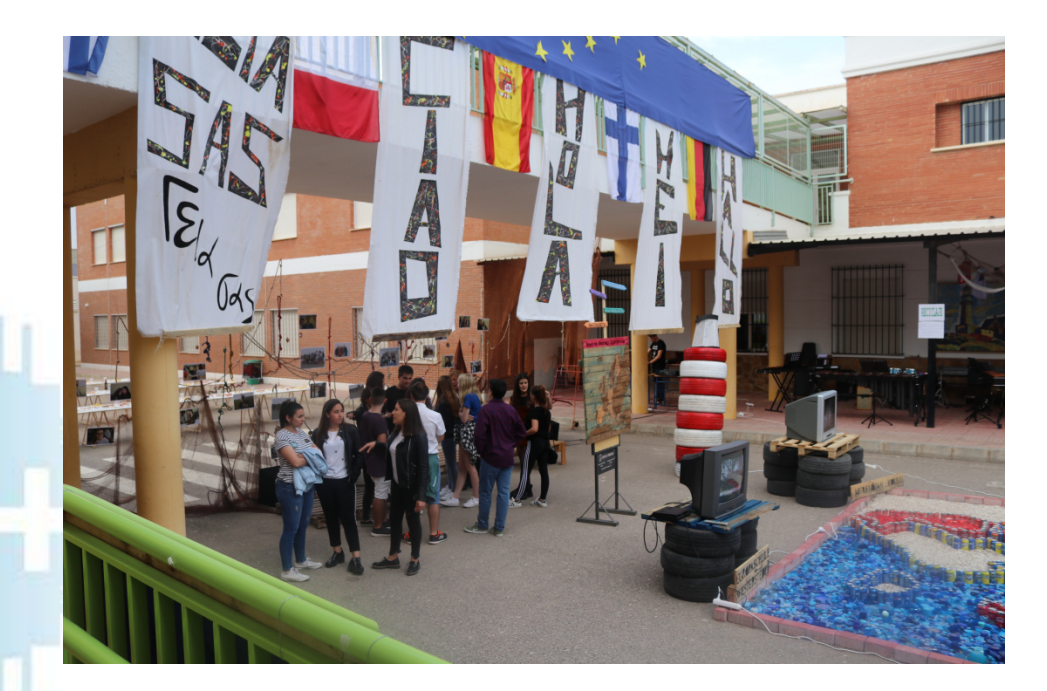

Proyecto *Keep on shining* IES Jaroso (Cuevas de Almanzora, Almería)

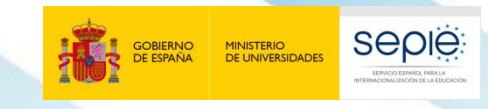

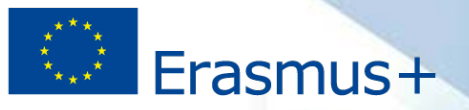

# Recurre a medios de difusión tradicionales (**prensa, TV, radio**) o a las **redes sociales**.

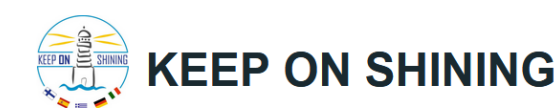

**PARTNER SCHOOLS** 

in the news

**Diario de Almería** 

#### **ALMERÍA**

FINANZAS ANDALUCÍA SOCIEDAD **CHITHE** OPINION  $\equiv$  TODAS LAS SECCIONE

#### **W CUEVAS DEL ALMANZORA**

#### El IES 'Jaroso' coordina un proyecto educativo europeo con los faros de protagonistas

• Estudiantes de Secundaria de cinco países participan en la investigación que durará dos años dentro del programa Erasmus +

El Diario de Almería (9-11-16) El Levante almeriense (10-11-16) **NWZ (8-2-17)** Wangerooges Leuchttürme als Europa-Projekt (9-2-17) **Creta live (2-3-17)** Hola, Hei Gia sou und Ciao (6-5-17)

Proyecto *Keep on shining* IES Jaroso (Cuevas de Almanzora, Almería)

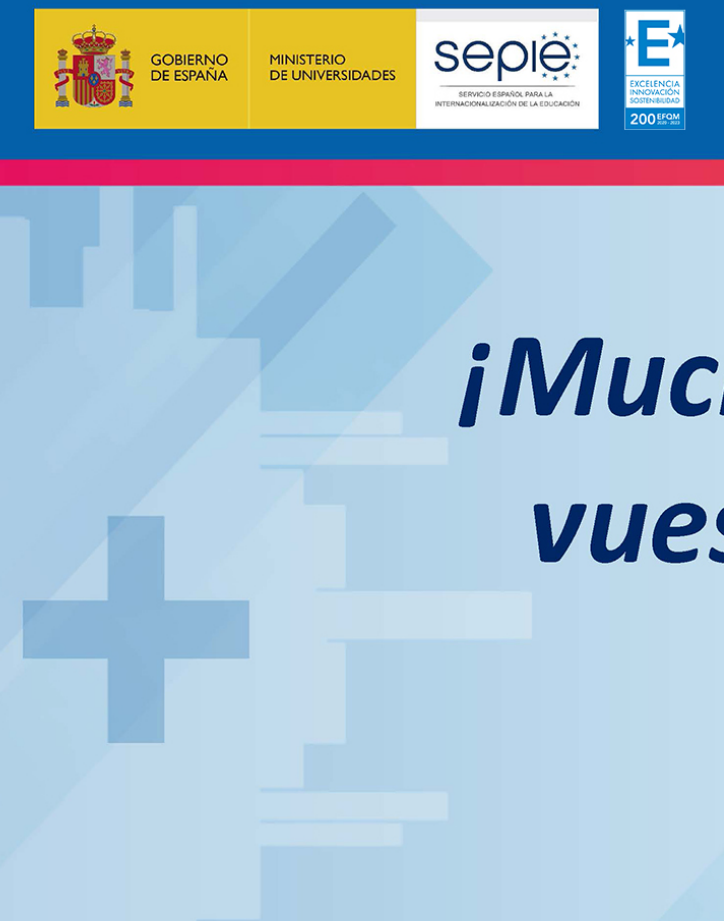

**SERVICIO ESPAÑOL PARA LA**

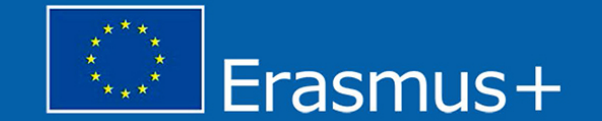

**ErasmusPlusSEPIE**

**@sepiegob**

**@sepie\_gob**

# **¡Gracias por su atención!** vuestra atención!

 $\bm{V_{\Delta}}$ **www.erasmusplus.gob.es**